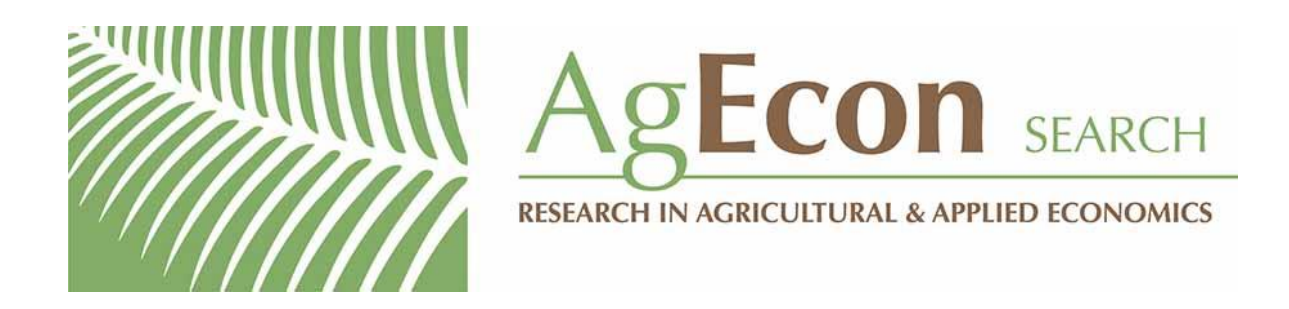

*The World's Largest Open Access Agricultural & Applied Economics Digital Library*

# **This document is discoverable and free to researchers across the globe due to the work of AgEcon Search.**

**Help ensure our sustainability.**

[Give to AgEcon Search](https://makingagift.umn.edu/give/yourgift.html?&cart=2313)

AgEcon Search [http://ageconsearch.umn.edu](http://ageconsearch.umn.edu/) [aesearch@umn.edu](mailto:aesearch@umn.edu)

*Papers downloaded from AgEcon Search may be used for non-commercial purposes and personal study only. No other use, including posting to another Internet site, is permitted without permission from the copyright owner (not AgEcon Search), or as allowed under the provisions of Fair Use, U.S. Copyright Act, Title 17 U.S.C.*

# **A mixture of ordered probit models with endogenous switching between two latent classes**

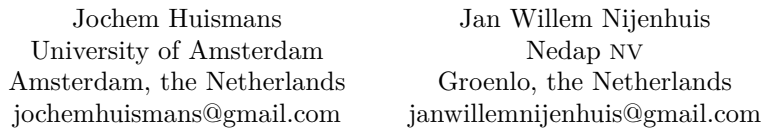

Andrei Sirchenko Nyenrode Business University Breukelen, the Netherlands andrei.sirchenko@gmail.com

**Abstract.** Ordinal responses can be generated, in a cross-sectional context, by different unobserved classes of population or, in a time-series context, by different latent regimes. We introduce a new command, swopit, that fits a mixture of ordered probit models with exogenous or endogenous switching between two latent classes (regimes). Switching is endogenous if unobservables in the classassignment model are correlated with unobservables in the outcome models. We provide a battery of postestimation commands; assess via Monte Carlo experiments the finite-sample performance of the maximum likelihood estimator of the parameters, probabilities, and their standard errors (both the asymptotic and bootstrap ones); and apply the new command to model the monetary policy interest rates.

**Keywords:** st0683, swopit, swopit postestimation, swopitpredict, swopitprobabilities, swopitmargins, swopitclassification, ordinal responses, ordered probit, finite mixture model, latent class, regime switching, endogenous switching

## **1 Introduction**

Ordinal responses can be generated, in a cross-sectional context, by different latent classes of the population or, in a time-series context, by different latent regimes (states) of the underlying process. We introduce a new command, swopit, that fits a mixture of ordered probit (OP) models for ordinal outcomes with either exogenous or endogenous switching between two latent classes (or regimes). The class-membership (regimeswitching) mechanism is represented by a binary probit model. The decision-making process, which determines an outcome in each latent class, is represented by a separate OP model. Endogenous regime switching implies that unobservables in the classmembership model are correlated with unobservables in the outcome models. The three latent equations from the class-membership model and two outcome models, each with its own set of observables (control variables) and unobservables (disturbance terms), are estimated simultaneously by full-information maximum likelihood (ML), providing the probabilities of both the discrete choices and the latent classes. In this way, observed explanatory variables can have different marginal effects on the choice probabilities in different classes.

The idea of endogenous switching can be traced to Roy's (1951) discussion of earnings distribution and self-selection between two professions. Numerous variants of endogenous switching models are concerned with sample selection or treatment effects. In the sample selection models (the first econometric implementations belong to Gronau [1974], Heckman [1974], Lewis [1974], and Maddala and Nelson [1975]), which are similar in structure to the regime-switching and mixture models, the outcomes from one regime are never observed (not selected to the sample), whereas in the regime-switching models, observed outcomes can be generated by any regime but the regimes may not be known. A two-regime switching model can be thus viewed as two selection models merged together.

The typical treatment-effects (or program-evaluation) models contain a selectioninto-treatment equation and a single outcome equation, which in addition to the control variables also contains one or sometimes several dummy variables (treatment indicators). The rest of the parameters in the outcome equation are the same for both treated and untreated individuals, who are observed. In this literature, endogenous switching refers to a possible correlation of treatment dummies with unobservables in the outcome equation. For example, Geweke, Gowrisankaran, and Town (2003) consider an unordered multiple treatment and binary outcomes; Munkin and Trivedi (2008) consider an unordered multiple treatment and multiple ordered outcomes; Miranda and Rabe-Hesketh (2006) provide a "wrapper" program, ssm, that calls the Stata command gllamm to fit the binary treatment (or selection) model for multiple ordered (or count) outcomes; and the Stata command eoprobit fits an OP regression model with an endogenous treatment assignment (or sample selection).

In contrast to the typical treatment-effects regression models, in the switching regression models (also known as the finite mixture models), the regimes may not be observed, and the outcomes in each regime are handled separately with the regime-specific values of all parameters in each outcome model (see McLachlan, Lee, and Rathnayake [2019] for a recent survey). In this literature, endogenous switching refers to possible correlations between the unobservables in the class-membership model and the unobservables in the outcome models. The existing endogenous switching mixture models deal mainly with continuous or binary outcomes. Models with ordinal or count outcomes have received considerably less attention and are mostly limited to observed regimes or known sample separation (for example, Carneiro, Hansen, and Heckman [2003]; Chib and Hamilton [2000]; Gregory [2015]; Hasebe [2018]; Hill [1990]). In particular, Gregory (2015) and Hasebe (2020) develop the commands switchoprobitsim and escount that fit, respectively, a two-regime endogenous switching OP model and a Poisson (or negative binomial) model separately for two observed classes of treated and untreated individuals.

The model for ordinal outcomes with endogenous switching between two latent classes is proposed by Greene et al. (2008, 2014). It can be seen as a generalization of the zero-inflated OP model of Harris and Zhao (2007), implemented in the command ziop2 by Dale and Sirchenko (2021), in which the latent class membership is modeled by a binary probit model, the outcomes in one latent class are modeled by an OP model, and the outcomes in the other latent class have a density mass at a single point (a zero), generating "inflated" zeros. The endogenous switching OP model in Greene et al. (2008) allows all outcomes, not only the zeros, to be generated in two regimes.

A mixture of OP models with exogenous switching between latent classes, when the unobservables in the class-membership and outcome models are independent of each other, can also be fit by the Stata command for finite mixture models, fmm: oprobit. In contrast to the commands with the fmm prefix, which use the multinomial logistic distribution to model the probabilities of latent classes, the swopit command uses the probit model. The fmm commands can fit mixtures of models for different types of outcomes (censored, ordinal, count, categorical, zero inflated, etc.) but do not allow for interdependence among the unobservables in the class-membership and outcome models as the swopit command does.

In the next section, we describe the mixture of two OP models with endogenous switching between two latent classes and its estimation via full-information ML and discuss the identification issues. In section 3, we present the new command, swopit. In section 4, we describe and report the results of the Monte Carlo experiments to assess the finite-sample properties of the ML estimator of the parameters and probabilities and to compare the asymptotic and bootstrap estimators of the standard errors. We illustrate the new command in section 5 by modeling the policy interest rates. Section 6 concludes.

## **2 Model**

We let  $i$   $(i = 1, 2, \ldots, N)$  be one of the available N observations and  $y_i$  be an observed dependent variable that can take on a finite number  $J$  of ordinal values coded by  $j$  $(j = 1, 2, \ldots, J)$ . We let the latent unobserved (or only partially observed) variables be denoted by "\*". The observed outcome  $y_i$  can be generated in one of two states, coded by an index  $r_i^* = 1, 2$  and interpreted as the latent classes of population in the cross-sectional context or as the latent regimes in the time-series context. The realized states are not observed. The latent state  $r_i^*$  is determined by the observed data  $z_i$  and unobservables  $\nu_i$  according to the class-membership model in the usual binary probit fashion with an unobserved threshold  $\mu$ . For each i, only one out of two potential realizations (states) of  $y_i$  is observed. The observed outcome  $y_i$  is determined conditionally on the regime  $r_i^* = 1$  (or  $r_i^* = 2$ ) by the observed data  $\mathbf{x}_{1,i}$  (or  $\mathbf{x}_{2,i}$ ) and unobservables  $\varepsilon_{1,i}$  (or  $\varepsilon_{2,i}$ ) according to the OP outcome models in the usual orderedresponse fashion with the unobserved thresholds  $\alpha_1$  (or  $\alpha_2$ ). The unobservables in the class-membership model can be correlated with those in each outcome model.

#### 560 **A mixture of ordered probit models**

The mixture of OP models with endogenous switching between two latent classes can be summarized by the following system:

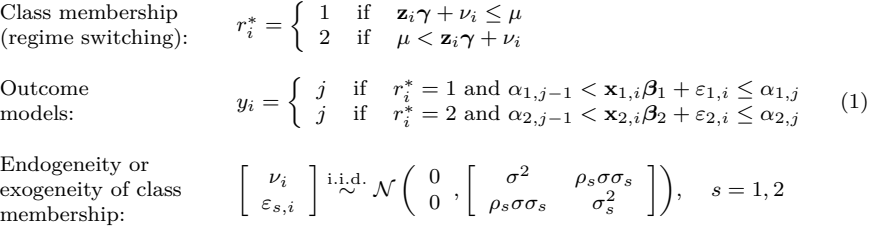

where  $j = 1, 2, ..., J, -\infty = \alpha_{1,0} \leq \alpha_{1,1} \leq ... \leq \alpha_{1,J} = \infty; -\infty = \alpha_{2,0} \leq \alpha_{2,1} \leq$  $\cdots \leq \alpha_{2,J} = \infty$ ;  $\gamma$ ,  $\beta_1$ , and  $\beta_2$  are the column vectors of unknown slope parameters;  $\rho_1$  and  $\rho_2$  are the correlation coefficients; and  $\nu_i$ ,  $\varepsilon_{1,i}$ , and  $\varepsilon_{2,i}$  are the error terms that are independently and identically distributed (i.i.d.) across  $i$  according to the normal distributions with the zero means and the variances  $\sigma^2$ ,  $\sigma_1^2$ , and  $\sigma_2^2$ , respectively.

Conditional on  $\mathbf{x}_i^{\text{all}} = (\mathbf{z}_i, \mathbf{x}_{1,i}, \mathbf{x}_{2,i})$ , the values of all independent variables in the model, the probability of the choice  $j$  is given by

$$
Pr(y_i = j | \mathbf{x}_i^{\text{all}})
$$
\n
$$
= \sum_{s=1}^{s=2} Pr(r_i^* = s \text{ and } \alpha_{s,j-1} < \mathbf{x}_{s,i} \beta_s + \varepsilon_{s,i} \le \alpha_{s,j} |\mathbf{x}_i^{\text{all}})
$$
\n
$$
= Pr(\nu_i \le \mu - \mathbf{z}_i \gamma \text{ and } \alpha_{1,j-1} - \mathbf{x}_{1,i} \beta_1 < \varepsilon_{1,i} \le \alpha_{1,j} - \mathbf{x}_{1,i} \beta_1 |\mathbf{x}_i^{\text{all}})
$$
\n
$$
+ Pr(\mu - \mathbf{z}_i \gamma < \nu_i \text{ and } \alpha_{2,j-1} - \mathbf{x}_{2,i} \beta_2 < \varepsilon_{2,i} \le \alpha_{2,j} - \mathbf{x}_{2,i} \beta_2 |\mathbf{x}_i^{\text{all}})
$$
\n
$$
= \Phi_2(\mu - \mathbf{z}_i \gamma; \alpha_{1,j} - \mathbf{x}_{1,i} \beta_1; \rho_1) - \Phi_2(\mu - \mathbf{z}_i \gamma; \alpha_{1,j-1} - \mathbf{x}_{1,i} \beta_1; \rho_1)
$$
\n
$$
+ \Phi_2(-\mu + \mathbf{z}_i \gamma; \alpha_{2,j} - \mathbf{x}_{2,i} \beta_2; -\rho_2) - \Phi_2(-\mu + \mathbf{z}_i \gamma; \alpha_{2,j-1} - \mathbf{x}_{2,i} \beta_2; -\rho_2) \tag{2}
$$

where  $\Phi_2(\cdot)$  is the cumulative distribution function of the bivariate normal distribution.

More specifically, these probabilities can be computed for each choice as

$$
\begin{aligned} \Pr(y_i &= 1 | \mathbf{x}_i^{\text{all}}) = \Phi_2(\mu - \mathbf{z}_i \boldsymbol{\gamma}; \alpha_{1,1} - \mathbf{x}_{1,i} \boldsymbol{\beta}_{1}; \rho_1) + \Phi_2(-\mu + \mathbf{z}_i \boldsymbol{\gamma}; \alpha_{2,1} - \mathbf{x}_{2,i} \boldsymbol{\beta}_{2}; -\rho_2) \\ \Pr(y_i &= j | \mathbf{x}_i^{\text{all}}) = \Phi_2(\mu - \mathbf{z}_i \boldsymbol{\gamma}; \alpha_{1,j} - \mathbf{x}_{1,i} \boldsymbol{\beta}_{1}; \rho_1) - \Phi_2(\mu - \mathbf{z}_i \boldsymbol{\gamma}; \alpha_{1,j-1} - \mathbf{x}_{1,i} \boldsymbol{\beta}_{1}; \rho_1) \\ &+ \Phi_2(-\mu + \mathbf{z}_i \boldsymbol{\gamma}; \alpha_{2,j} - \mathbf{x}_{2,i} \boldsymbol{\beta}_{2}; -\rho_2) - \Phi_2(-\mu + \mathbf{z}_i \boldsymbol{\gamma}; \alpha_{2,j-1} - \mathbf{x}_{2,i} \boldsymbol{\beta}_{2}; -\rho_2) \\ \text{for } 1 < j < J \\ \Pr(y_i &= J | \mathbf{x}_i^{\text{all}}) = \Phi_2(\mu - \mathbf{z}_i \boldsymbol{\gamma}; -\alpha_{1,J-1} + \mathbf{x}_{1,i} \boldsymbol{\beta}_{1}; -\rho_1) \\ &+ \Phi_2(-\mu + \mathbf{z}_i \boldsymbol{\gamma}; -\alpha_{2,J-1} + \mathbf{x}_{2,i} \boldsymbol{\beta}_{2}; \rho_2) \end{aligned}
$$

For exogenous class membership (when  $\rho_1 = \rho_2 = 0$ ), these probabilities simplify to

$$
\Pr(y_i = j | \mathbf{x}_i^{\text{all}}, \rho_1 = \rho_2 = 0) = \Phi(\mu - \mathbf{z}_i \gamma; \sigma^2)
$$
  
\n
$$
\left\{ \Phi(\alpha_{1,j} - \mathbf{x}_{1,i} \beta_1; \sigma_1^2) - \Phi(\alpha_{1,j-1} - \mathbf{x}_{1,i} \beta_1; \sigma_1^2) \right\}
$$
  
\n
$$
+ \left\{ 1 - \Phi(\mu - \mathbf{z}_i \gamma; \sigma^2) \right\} \left\{ \Phi(\alpha_{2,j} - \mathbf{x}_{2,i} \beta_2; \sigma_2^2) - \Phi(\alpha_{2,j-1} - \mathbf{x}_{2,i} \beta_2; \sigma_2^2) \right\}
$$

where  $\Phi(\cdot)$  is the cumulative distribution function of the normal distribution.

#### **2.1 ML estimation and parameter identification**

The simultaneous estimation of the regime-switching model and both outcome models is performed using a full-information ML estimator that maximizes the log-likelihood function  $l(\boldsymbol{\theta})$ :

$$
\max_{\boldsymbol{\theta} \in \boldsymbol{\Theta}} l\left(\boldsymbol{\theta} | \mathbf{x}_i^{\text{all}}\right) = \max_{\boldsymbol{\theta} \in \boldsymbol{\Theta}} \sum_{i=1}^{i=N} \sum_{j=1}^{j=J} I_{ij} \ln \left\{ \Pr\left(y_i=j | \mathbf{x}_i^{\text{all}}, \boldsymbol{\theta}\right) \right\}
$$

where  $\theta$  is a vector of all parameters, including  $\gamma$ ,  $\mu$ ,  $\beta_1$ ,  $\alpha_1$ ,  $\beta_2$ ,  $\alpha_2$ ,  $\rho_1$ , and  $\rho_2$ ;  $\Theta$  is a parameter space; and  $I_{ij}$  is an indicator function such that  $I_{ij} = 1$  if  $y_i = j$ , and  $I_{ij} = 0$ otherwise. The asymptotic standard errors of  $\hat{\theta}$  are computed from the Hessian matrix.

In mixture models, the likelihood function may have multiple local maximums and large flat regions. To avoid the locally optimal solutions, swopit performs several estimation attempts with different initializations by randomly assigning observations to each class. After each random initialization, the command obtains the starting values (SV) for the slope and threshold parameters by using the independent estimations of a binary probit class-membership model and OP outcome models. Further, in the case of endogenous switching, the command obtains the SV for  $\rho_1$  and  $\rho_2$  by maximizing the likelihood functions over a grid search from −0.95 to 0.95 in increments of 0.05, holding the other parameters fixed at their estimates in the exogenous switching case (following Sirchenko [2020]). Using these SV, the command then performs the ML estimation by using at each attempt four optimization techniques—modified Newton–Raphson (NR), Berndt–Hall–Hall–Hausman (BHHH), Davidson–Fletcher–Powell (DFP), and Broyden– Fletcher–Goldfarb–Shanno (BFGS)—one after another, until convergence is achieved or all four of them are used. The estimation results with the highest obtained likelihood are reported. The Monte Carlo simulations show that the ML estimator arrives at the global maximum and is consistent.

Occasionally, when the likelihood function is too flat with respect to the changes of certain covariates (so the Hessian matrix is nearly singular), the function  $\text{optimize}($ ), which is used for the numerical optimization of the likelihood, reports the missing standard errors for the estimated coefficients on those covariates (as is common for other Stata commands because of, for example, collinearity or poorly scaled covariates). In such cases, the implemented bootstrap estimator of the standard errors can be applied. We provide an option of the nonparametric stratified bootstrap estimator of the standard errors for all parameters and probabilities. The bootstrap estimator can also be beneficial in small samples. We illustrate the performance of both the asymptotic and the bootstrap estimators in section 4.

There are three issues with the identification of the parameters: the first issue is typical for the models with limited dependent variables; the second issue is typical for the simultaneous-equations models; and the third issue is typical in the estimation of finite mixture models.

First, the parameters are identified only up to scale and location; that is, the slope parameters in  $\gamma$ ,  $\beta_1$ , and  $\beta_2$ , are identified only jointly with the variances  $\sigma^2$ ,  $\sigma_1^2$ , and  $\sigma_2^2$ , respectively, and the intercept components in γ,  $\beta_1$ , and  $\beta_2$  are identified only jointly with the corresponding threshold parameters  $\mu$ ,  $\alpha_1$ , and  $\alpha_2$  and variances  $\sigma^2$ ,  $\sigma_1^2$ , and  $\sigma_2^2$ . Following the standard approach in the identification of discrete choice models (see Long [1997, 122–123]), we fix the variances  $\sigma^2$ ,  $\sigma_1^2$ , and  $\sigma_2^2$  to 1 and the intercept components of  $\gamma$ ,  $\beta_1$ , and  $\beta_2$  to 0. Importantly, the probabilities in (2) are absolutely identifiable and invariant to these (arbitrary) identifying assumptions on the parameters.

Second, we can actually identify all parameters in  $\theta$  (again, up to scale and location) because of the nonlinearity of OP models, that is, via the functional form (Heckman 1978; Wilde  $2000$ <sup>1</sup>. However, the ML estimation may be subject to a weak identification problem (a low precision of the estimates) if the class-membership model and outcome models contain the same or similar sets of covariates. In this case, especially if the sample size is small, the so-called exclusion restrictions (using different sets of covariates in the class-membership and outcome models) may be necessary to improve the precision of the estimates.

The third issue is a well-known label-switching phenomenon caused by the invariance of the likelihood function with respect to the switching of the latent class labels (Redner and Walker 1984; Jasra, Holmes, and Stephens 2005). Because labeling is arbitrary, if both outcome models contain the same set of regressors  $(\mathbf{x}_{1,i} = \mathbf{x}_{2,i})$ , we can say neither that  $\hat{\beta}_1$  and  $\hat{\alpha}_1$  indeed estimate  $\beta_1$  and  $\alpha_1$  (but not  $\beta_2$  and  $\alpha_2$ ) nor that  $\hat{\beta}_2$  and  $\hat{\alpha}_2$ estimate  $\beta_2$  and  $\alpha_2$  (but not  $\beta_1$  and  $\alpha_1$ ). The model has two identical likelihood maximums because

$$
\begin{split} \Pr(y_i=j|\mathbf{x}_i^{\text{all}},-\gamma,-\mu,\beta_2,\alpha_2,\beta_1,\alpha_1,-\rho_2,-\rho_1) \\ &= \Phi_2(-\mu+\mathbf{z}_i\gamma;\alpha_{2,j}-\mathbf{x}_{2,i}\beta_2;-\rho_2)-\Phi_2(-\mu+\mathbf{z}_i\gamma;\alpha_{2,j-1}-\mathbf{x}_{2,i}\beta_2;-\rho_2) \\ &+ \Phi_2(\mu-\mathbf{z}_i\gamma;\alpha_{1,j}-\mathbf{x}_{1,i}\beta_1;\rho_1)-\Phi_2(\mu-\mathbf{z}_i\gamma;\alpha_{1,j-1}-\mathbf{x}_{1,i}\beta_1;\rho_1) \\ &= \Pr(y_i=j|\mathbf{x}_i^{\text{all}},\gamma,\mu,\beta_1,\alpha_1,\beta_2,\alpha_2,\rho_1,\rho_2) \end{split}
$$

<sup>1</sup>. We do not make the nonlinear assumptions for the sake of identification: our original outcome models are already nonlinear.

Hence, changing the signs of the parameters in the class-membership model and the signs of the correlation coefficients switches the regime labels and results in two identical likelihood values. Thus, the correlation coefficients and the slope and threshold parameters in the class-membership model are identified up to sign only, and the latent class labels are interchangeable.

#### **2.2 Partial effects**

We assemble the partial effects (PE) of each covariate on the probability of each choice into a matrix  $\mathbf{PE}_i$ , in which rows are linked with covariates and columns are linked with choices.

The PE of a continuous-valued covariate on the choice  $j$  is computed as

$$
\mathbf{PE}_{k,j,i} = \left[ \Phi \left\{ \frac{\mu - \mathbf{z}_i \gamma - \rho_1(\alpha_{1,j-1} - \mathbf{x}_{1,i} \beta_1)}{\sqrt{1 - \rho_1^2}} \right\} f(\alpha_{1,j-1} - \mathbf{x}_{1,i} \beta_1) - \Phi \left\{ \frac{\mu - \mathbf{z}_i \gamma - \rho_1(\alpha_{1,j} - \mathbf{x}_{1,i} \beta_1)}{\sqrt{1 - \rho_1^2}} \right\} f(\alpha_{1,j} - \mathbf{x}_{1,i} \beta_1) \right] \beta_{1,k}^{\text{all}}
$$

$$
+ \left[ \Phi \left\{ \frac{\alpha_{1,j} - \mathbf{x}_{1,i} \beta_1 - \rho_1(\mu - \mathbf{z}_i \gamma)}{\sqrt{1 - \rho_1^2}} \right\} - \Phi \left\{ \frac{\alpha_{1,j-1} - \mathbf{x}_{1,i} \beta_1 - \rho_1(\mu - \mathbf{z}_i \gamma)}{\sqrt{1 - \rho_1^2}} \right\} \right] f(\mu - \mathbf{z}_i \gamma) \gamma_k^{\text{all}}
$$

$$
+ \left[ \Phi \left\{ \frac{\mathbf{z}_i \gamma - \mu + \rho_2(\alpha_{2,j-1} - \mathbf{x}_{2,i} \beta_2)}{\sqrt{1 - \rho_2^2}} \right\} f(\alpha_{2,j-1} - \mathbf{x}_{2,i} \beta_2) - \Phi \left\{ \frac{\mathbf{z}_i \gamma - \mu + \rho_2(\alpha_{2,j} - \mathbf{x}_{2,i} \beta_2)}{\sqrt{1 - \rho_2^2}} \right\} f(\alpha_{2,j} - \mathbf{x}_{2,i} \beta_2) \right] \beta_{2,k}^{\text{all}}
$$

$$
+ \left[ \Phi \left\{ \frac{\alpha_{2,j} - \mathbf{x}_{2,i} \beta_2 + \rho_2(\mathbf{z}_i \gamma - \mu)}{\sqrt{1 - \rho_2^2}} \right\} - \Phi \left\{ \frac{\alpha_{2,j-1} - \mathbf{x}_{2,i} \beta_2 + \rho_2(\mathbf{z}_i \gamma - \mu)}{\sqrt{1 - \rho_2^2}} \right\} f(\mathbf{z}_i \gamma - \mu) \gamma_k^{\text{all}}
$$

where f is the probability density function of the standard normal distribution and  $\gamma_k^{\text{all}}$ ,  $\beta_{1,k}^{\text{all}}$ , and  $\beta_{2,k}^{\text{all}}$  are the coefficients on the kth covariate in  $\mathbf{x}_i^{\text{all}}$  in the class-membership model, the outcome model conditional on  $r_i^* = 1$ , and the outcome model conditional on  $r_i^* = 2$ , respectively  $(\gamma_k^{\text{all}}, \beta_{1,k}^{\text{all}}, \text{ or } \beta_{2,k}^{\text{all}} \text{ is zero if the } k\text{th covariate in } \mathbf{x}_t^{\text{all}} \text{ is not}$ included into the corresponding model).

For a discrete-valued covariate, the PE can be computed as the change in the probabilities when this variable changes by one increment and all others are held fixed.

The asymptotic standard error of  $PE_{k,i,i}$  is computed using the delta method as a square root of  $\nabla_{\theta}(\mathbf{PE}_{k,j,t}) \mathbf{Var}(\theta) \nabla_{\theta}(\mathbf{PE}_{k,j,i}^{n})$ . The nonparametric stratified bootstrap estimator of the standard errors is also implemented.

## **3 The swopit command**

The accompanying software includes the swopit command, postestimation commands, and supporting help files.

## **3.1 Syntax**

The following command fits a mixture of OP models with either exogenous or endogenous switching between two latent classes (regimes):

```
\textsf{swopt } \textit{depvar} \; \lceil \; \textit{indepvars} \rceil \; \lceil \textit{if} \rceil \; \lceil \textit{in} \rceil \; \lceil \, , \; \textsf{regindepvars} \; (\textit{varlist}) \;outoneindepvars(varlist) outtwoindepvars(varlist) endogenous
    guesses(scalar) limit(numlist) log maxiter(scalar) ptol(scalar)
    vtol(scalar) nrtol(scalar) initial(numlist) change(scalar)
    bootstrap(scalar) bootguesses(scalar) bootiter(scalar)
```
The dependent variable *depvar* may take on two or more discrete ordered values. The independent variables listed in *indepvars* are, by default, included in each model. The alternative (and possibly not the same) lists of independent variables to be included in the class-membership model and each outcome model can be specified in the options.

## **3.2 Options**

- regindepvars(*varlist*) specifies the list of independent variables included in the classmembership model. By default, it is equal to all independent variables listed in *indepvars*.
- outoneindepvars(*varlist*) specifies the list of independent variables included in the first outcome model. By default, it is equal to all independent variables listed in *indepvars*.
- outtwoindepvars(*varlist*) specifies the list of independent variables included in the second outcome model. By default, the list is the same as in *indepvars*.
- endogenous specifies that the endogenous class membership (regime switching) is to be used instead of the default exogenous switching.
- guesses(*scalar*) specifies the number of estimation attempts to be performed by the function optimize() with different initializations by randomly assigning observations to each class and obtaining SV for the slope and threshold parameters using

J. Huismans, J. W. Nijenhuis, and A. Sirchenko 565

the independent estimations of the binary probit regime-switching model and two OP outcome models. Further, in the case of endogenous switching, the swopit command obtains the SV for  $\rho_1$  and  $\rho_2$  by maximizing the likelihood functions over a grid search from  $-0.95$  to 0.95 in increments of 0.05, holding the other parameters fixed at their estimates in the exogenous switching case. At each attempt, the following optimization techniques are applied one after another until convergence is achieved or all four of them are used: NR, BHHH, DFP, and BFGS. The estimation output with the highest likelihood is reported. The default is guesses(5).

- limit(*numlist*) specifies a space-delimited list of the limits for the maximum absolute value of each parameter in the following order:  $\gamma$ ,  $\mu$ ,  $\beta_1$ ,  $\alpha_1$ ,  $\beta_2$ ,  $\alpha_2$ ,  $\rho_1$ , and  $\rho_2$ . If only one value is specified, this limit applies to all parameters. By default, no constraints on the parameters' values are applied.
- log shows the progress of the numerical optimization of the log likelihood: current estimation attempt, optimization method, and convergence status. By default, the log output is suppressed.
- maxiter(*scalar*) specifies the maximum number of iterations before the optimization algorithm quits and reports that the estimation of the model does not converge. The default is maxiter(500).
- ptol(*scalar*) specifies the tolerance for parameters. The default is ptol(1e-6).
- vtol(*scalar*) specifies the tolerance for the log likelihood. The default is vtol(1e-7).
- nrtol(*scalar*) specifies the tolerance for the scaled gradient. The default is nrtol(1e-5).
- initial(*numlist*) specifies a space-delimited list of the SV for the parameters in the following order:  $\gamma$ ,  $\mu$ ,  $\beta_1$ ,  $\alpha_1$ ,  $\beta_2$ ,  $\alpha_2$ ,  $\rho_1$ , and  $\rho_2$ . The elements of  $\alpha_1$  and  $\alpha_2$  should be provided in ascending order.
- change(*scalar*) specifies the interval for randomly selecting new SV for the next estimation attempt if the user has specified the SV in initial(). The estimation is stopped if all attempts specified in guesses() are performed. The SV for all coefficients, with the exception of the correlation coefficients, are adjusted for each estimation attempt according to the formula  $SV = SV + change() \times U(-|SV|, |SV|)$ , where  $U()$  represents a uniformly distributed random variable. In the case of endogenous switching, the SV for the correlation coefficients  $\rho_1$  and  $\rho_2$  are determined by maximizing the likelihood function over a grid search from −0.95 to 0.95 in increments of 0.05 holding the other parameters fixed. The option is ignored if the initial() option is not used. However, it is always applied in the bootstrap estimations if the bootstrap() option is used. The default is change(0.5).
- bootstrap(*scalar*) specifies the number of bootstrap replications to be performed to estimate the standard errors. The default is **bootstrap** $(0)$ , and no bootstrapping is performed.
- bootguesses(*scalar*) specifies the number of attempts with different SV of parameters to be performed with each bootstrap sample. At the first attempt, the SV are the values of the parameters estimated with the original sample. At each new attempt, the SV are selected as described in change(). At each attempt, the following optimization techniques are applied one after another until convergence is achieved or all four of them are used: NR, BHHH, DFP, and BFGS. The estimation output with the highest likelihood is reported. The default is bootguesses(3).
- bootiter(*scalar*) specifies the maximum number of iterations in the bootstrap estimations before the optimization algorithm quits. The default is bootiter(100).

### **3.3 Stored results**

swopit stores the following in e():

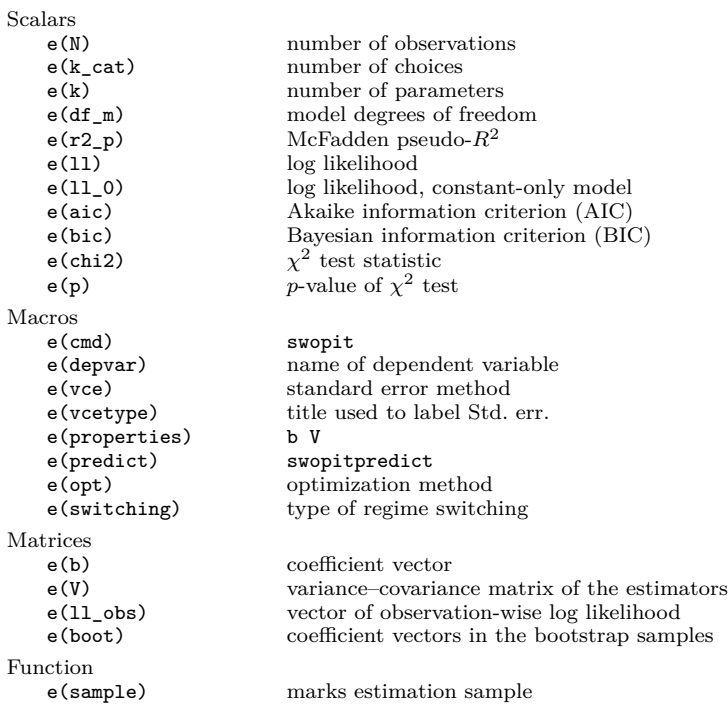

## **4 Postestimation commands**

The following postestimation commands are available after swopit.

## **4.1 The swopitpredict command**

```
swopitpredict [ , regimes output(string) name(varname) tabstat]
```
This command provides the predicted probabilities of the observed choices (by default) or latent classes for each observation. The following options are available:

- regimes calculates the predicted probabilities of the latent classes (regimes) instead of the choice probabilities (by default).
- output(*string*) specifies the different types of predictions. The possible options for *string* are choice for reporting the predicted outcome (the choice or regime with the largest predicted probability); mean for reporting the expected value of the dependent variable computed as a summation of  $j \times Pr(y_i = j)$  across all choices  $j = 1, 2, \ldots, J;$ and cum for predicting the cumulative choice probabilities such as  $Pr(y_i \leq 1)$ ,  $Pr(y_i \leq 2), \ldots, Pr(y_i \leq J)$ . By default, the usual choice probabilities such as  $Pr(y_i = 1), Pr(y_i = 2), \ldots, Pr(y_i = J)$  are predicted.
- name(*varname*) creates the variables named *varname*\_∗, where ∗ is the label of the observed choice or latent class. *varname* can consist only of letters and underscores. If an invalid name is given, an error message is displayed. By default, either the variables named swopit\_r\_ $*$  are created if the regimes option is used or the variables named swopit  $pr$   $*$  are created if the output() option is used.
- tabstat displays a compact table of summary statistics for the variables created by swopitpredict. If option name(*varname*) is used, the statistics are provided for all available variables *varname*\_∗. If name() is not specified, the statistics are provided for all available variables swopit\_r\_∗ and swopit\_pr\_∗.

### **4.2 The swopitprobabilities command**

```
\texttt{swopitprobabilities} \, \left[ \, , \, \, \texttt{at}(\textit{string}) \, \, \texttt{regimes} \, \right]
```
This command provides the predicted probabilities of the observed choices (by default) or latent classes and their standard errors for the specified values of the independent variables. The options at(*string*) and regimes are defined as follows:

- at(*string*) specifies the values of the independent variables at which the probabilities are estimated. By default, the probabilities are computed at the median values of the independent variables. The syntax of this option is *varname*=*value* for each variable, separated by a blank space. *varname* is the name of the variable listed in *indepvars*. If an independent variable from *indepvars* is excluded from this option, the probabilities are estimated at the median value of this variable.
- regimes calculates the predicted probabilities of the latent classes instead of the choice probabilities (by default).

#### **4.2.1 Stored results**

swopitprobabilities stores the following in  $r()$ :

**Matrices** 

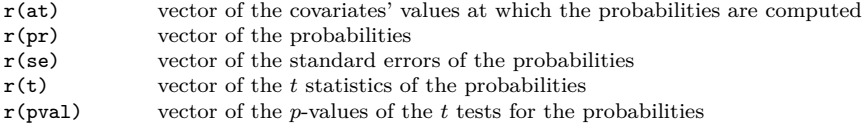

### **4.3 The swopitmargins command**

```
swopitmargins \lceil, at(\textit{string}) regimes\rceil
```
This command provides the PE on the predicted probabilities of the observed choices (by default) or latent classes and their standard errors for the specified values of the independent variables. The options  $at(\text{string})$  and regimes are defined as follows:

- at(*string*) specifies the values of the independent variables to estimate the PE. By default, the PE are computed at the median values of the independent variables. The syntax of this command is *varname*=*value* for each variable, separated by a blank space. *varname* is the name of the variable listed in *indepvars*. If an independent variable from *indepvars* is not included, the PE are estimated at the median value of this variable.
- regimes calculates the PE on the probabilities of the latent classes instead of the choice probabilities (by default).

#### **4.3.1 Stored results**

swopitmargins stores the following in  $r()$ :

Matrices

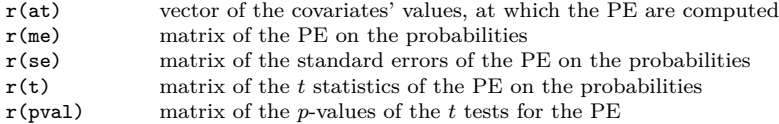

#### **4.4 The swopitclassification command**

#### swopitclassification

This command constructs a confusion matrix (classification table) for the dependent variable. The classification table shows the observed choices in the rows and the predicted ones (the choices with the highest predicted probability) in the columns. The diagonal elements give the numbers of correctly predicted choices. The command also reports the accuracy (the percentage of correct predictions), the Brier (1950) probability score, the ranked probability score (Epstein 1969), the precisions, the recalls, and the adjusted noise-to-signal ratios (Kaminsky and Reinhart 1999).

## **5 Monte Carlo experiments**

We have performed Monte Carlo experiments to assess the finite-sample performance of the proposed full-information ML estimator of the parameters and the probabilities of choices and latent classes as well as of their standard errors (both the asymptotic and bootstrap ones). The performance is measured by the bias (the absolute difference between the estimated and true values), the root mean squared error (RMSE), and the coverage rate (the percentage of times the estimated 95% confidence intervals cover the true values).

In brief, the results of the experiments show that, as the sample size grows, the biases and the RMSEs decrease and the coverage rates approach the nominal level, suggesting the consistency of the proposed ML estimator. The estimates of choice and class probabilities in the exogenous switching case are quite reliable in small samples: at the 95% nominal level, the coverage rates are 85%–92% with 250 observations and 90%–94% with 500 observations (with 10–11 parameters to estimate). In the case of endogenous switching (with two extra parameters to estimate), the coverage rates are in the same range for the regime probabilities but are only 79%–84% for the choice probabilities. With 2,000 observations, the coverage rates for the regime probabilities for both types of switching are 94%–95%; however, for the choice probabilities, they are 94%–95% in the exogenous switching case but less than 86% with the endogenous switching case. The bootstrap estimator of the standard errors for the correlation coefficients and the probabilities can provide less biased estimates and better coverage rates than the asymptotic estimator (based on its performance with 250 and 500 observations). However, at the same time, the bootstrap estimator of the standard errors for the parameters is much more biased.

Of course, all Monte Carlo results are subject to a particular design of the experiment: they may be better or worse under different specifications of the model and different datasets. It seems clear, however, that to be reliable the estimation of endogenous switching models requires much larger samples.

#### **5.1 Monte Carlo design**

We generated five independent variables  $g_m \stackrel{\text{i.i.d.}}{\sim} 4 \times \mathcal{N}(0, 1), m \in \{1, \ldots, 5\}$  and simulated the following three scenarios for the overlap among the covariates in the two outcome models: "No overlap", "Partial overlap", and "Complete overlap".

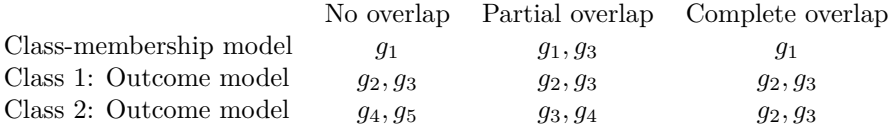

In the "Partial overlap" case, there is a covariate that belongs to all three latent equations. We simulated six data-generating processes according to system (1), using three overlap scenarios and two types of class membership: exogenous (when  $\rho_1$  =  $\rho_2 = 0$ ) and endogenous (when  $\rho_1 = 0.3$  and  $\rho_2 = 0.5$ ). The dependent variable y was generated with three ordinal choices. The values of the parameters used in the simulations are shown in table A1 of the Appendix. These values were calibrated so that both latent classes have the same theoretical probability, and each of the three choices is equally likely. The variances of the error terms were fixed to 1. The probabilities were computed at the median values of the covariates, and 10,000 repeated samples with 250, 500, 1,000, and 2,000 observations were independently generated for each process and estimated using its true specification.

In addition, to study the performance of the bootstrap estimator of the standard errors, we simulated two processes with the "No overlap" specification, one with exogenous and the other with endogenous switching, and estimated the standard errors of the parameters in each process using both the asymptotic and bootstrap estimators. We generated 2,000 replications independently with 250 and 500 observations. For each bootstrap sample, the observations were resampled separately for each choice, so the number of observations of each choice in every bootstrap sample was the same as in the original one. To compute the nonparametric stratified bootstrap estimates of the standard errors, we drew with replacement 300 bootstrap samples for each Monte Carlo iteration and computed the standard deviations of the estimates of parameters, correlations coefficients, and choice and class probabilities. The "true" values of the standard errors were calculated as the standard deviations of the corresponding estimates in the 2,000 Monte Carlo replications.

## **5.2 Monte Carlo results**

Table 1 summarizes the finite-sample performance of the estimator of the parameters. We divided all parameters into three groups (slope parameters, threshold parameters, and correlation coefficients) and computed the average statistics for each. The slope parameters  $\gamma$ ,  $\beta_1$ , and  $\beta_2$  are estimated better than the threshold parameters  $\mu$ ,  $\alpha_1$ , and  $\alpha_2$  and much better than the correlation coefficients  $\rho_1$  and  $\rho_2$ . As the sample sizes increase 8 times from 250 to 2,000,

- the coverage rates move toward the nominal 95% level for the slope and threshold parameters, from 87% to 94% in the endogenous switching models, and from 97% to 95% in the exogenous switching ones, whereas for the correlation coefficients they move from  $28\% - 30\%$  to  $75\% - 79\%$  only;
- for the slope parameters, the biases decrease 14–16 times and the RMSEs decrease 9–13 times;
- the biases of the slope parameter estimator relative to those of the threshold and correlation estimators decrease, respectively, around  $3\frac{1}{2}$  times and  $9$  times; and
- the RMSEs of the slope parameter estimator relative to those of the threshold estimator decrease by  $23\% - 33\%$  in the exogenous switching models and by  $6\% - 13\%$  in the endogenous switching ones, and the RMSEs relative to those of the correlation coefficient estimator decrease around 4 times.

| Sample   | Class membership:          |           | Exogenous |                                                          |           | Endogenous |                       |
|----------|----------------------------|-----------|-----------|----------------------------------------------------------|-----------|------------|-----------------------|
| size     | Covariates' overlap:       |           |           | None Partial Complete                                    |           |            | None Partial Complete |
|          |                            |           |           | Slope parameters $\gamma$ , $\beta_1$ , and $\beta_2$    |           |            |                       |
| 250      |                            | $5.5\,$   | $5.6\,$   | 5.4                                                      | 4.8       | 4.5        | 4.7                   |
| 500      |                            | 1.7       | 1.7       | 1.7                                                      | $1.6\,$   | 1.6        | 1.6                   |
| 1000     | Absolute bias, $\times 10$ | 0.8       | 0.7       | 0.8                                                      | 0.7       | 0.7        | 0.7                   |
| 2000     |                            | $\rm 0.3$ | $\rm 0.3$ | $\rm 0.3$                                                | $\rm 0.3$ | $\rm 0.3$  | $\rm 0.3$             |
| 250      |                            | 18.2      | 18.6      | 16.6                                                     | $13.3\,$  | 12.0       | 12.9                  |
| 500      | RMSE, $\times 10$          | 4.6       | 4.3       | 4.6                                                      | 4.3       | 4.1        | 4.4                   |
| 1000     |                            | 2.3       | 2.2       | 2.3                                                      | 2.3       | 2.2        | 2.3                   |
| 2000     |                            | 1.5       | 1.4       | 1.5                                                      | 1.4       | 1.4        | $1.5\,$               |
| 250      |                            | 97.3      | 97.3      | 97.4                                                     | 87.6      | 86.1       | 87.2                  |
| 500      | Coverage rate              | 96.3      | 96.5      | 96.4                                                     | 89.9      | 87.9       | 89.8                  |
| 1000     | (at $95\%$ level), $\%$    | 95.5      | 95.6      | 95.4                                                     | 92.3      | 90.9       | 92.6                  |
| $2000\,$ |                            | $95.3\,$  | 95.3      | 95.4                                                     | 94.3      | 93.7       | 94.1                  |
|          |                            |           |           | Threshold parameters $\mu$ , $\alpha_1$ , and $\alpha_2$ |           |            |                       |
| 250      | Absolute bias, $\times 10$ | 26.7      | 25.0      | 27.1                                                     | 22.4      | 21.5       | 23.0                  |
| 500      |                            | 13.3      | 12.7      | 13.2                                                     | 12.6      | 11.7       | 12.3                  |
| 1000     |                            | 8.4       | 8.2       | 8.3                                                      | 8.2       | 7.9        | $8.2\,$               |
| 2000     |                            | 5.7       | $5.5\,$   | 5.6                                                      | 5.7       | $5.5\,$    | 5.7                   |
| 250      |                            | 27.7      | 27.0      | 26.6                                                     | $24.2\,$  | $22.8\,$   | $25.5\,$              |
| 500      | RMSE, $\times 10$          | 9.3       | 8.4       | 9.0                                                      | 8.8       | 8.3        | 8.9                   |
| 1000     |                            | 4.9       | 4.7       | 4.8                                                      | 4.8       | 4.7        | 4.8                   |
| 2000     |                            | 3.1       | $3.0\,$   | 3.0                                                      | 3.0       | 3.0        | $3.0\,$               |
| 250      |                            | 97.2      | 97.0      | 97.4                                                     | 86.0      | 87.5       | 85.3                  |
| 500      | Coverage rate              | 96.2      | 95.9      | 96.3                                                     | 88.2      | 88.4       | 88.1                  |
| 1000     | (at $95\%$ level), $\%$    | 95.6      | 95.3      | 95.4                                                     | 91.4      | 91.0       | 91.6                  |
| 2000     |                            | 95.2      | 95.1      | 95.3                                                     | 94.0      | 93.5       | 93.6                  |

Table 1. The finite-sample performance of the estimator of parameters

Continued on next page

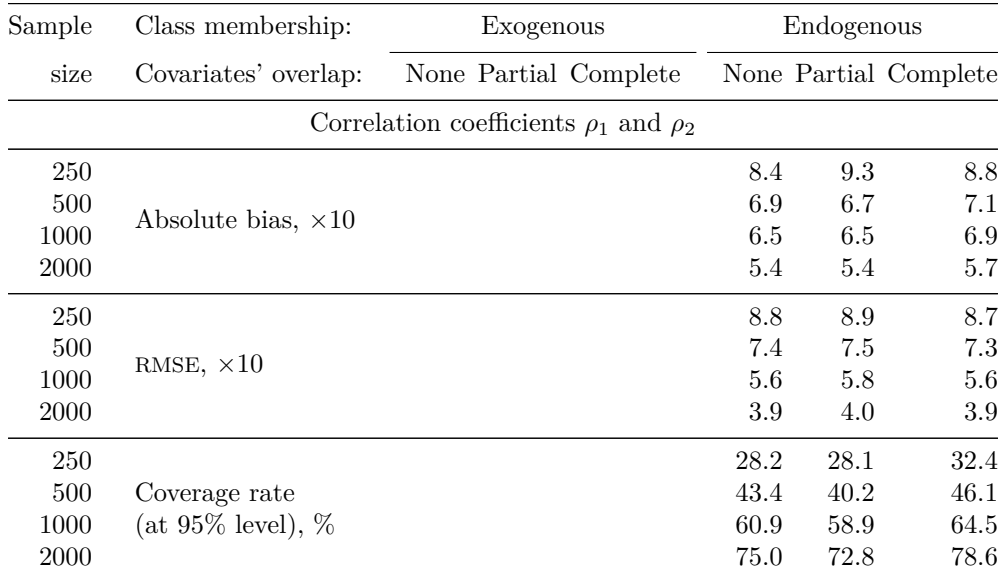

Table 2 reports the finite-sample performance of the estimator of the probabilities of choices and latent classes. In the endogenous switching models, the estimator of class probabilities demonstrates better accuracy and certainty than the estimator of choice probabilities, while in the exogenous switching models, the estimator of class probabilities provides better accuracy but slightly less certainty than the estimator of choice probabilities. As the sample sizes grow from 250 to 2,000,

- the coverage rates of the class probability estimator move toward the nominal 95% level from 86%–92% to 94%–95%, whereas those of the choice probability estimator move from 86%–90% to 94%–95% in the exogenous switching models but only slightly move in the interval 80%–85% in the endogenous switching models;
- the biases of the class probability estimator are smaller by  $44\%$ –99% than those of the choice probabilities for all overlap scenarios, all sample sizes, and both switching types;
- the RMSEs of the class probability estimator are smaller by  $23\% 56\%$  than those of the choice probability estimator in the endogenous switching models but are more or less similar in the exogenous switching models;
- the biases of the class probability estimator relative to those of the choice probability estimator change in different directions for different overlap scenarios, sample sizes, and types of switching, and no clear patterns are observed;
- the RMSEs of the class probability estimator relative to those of the choice probability estimator decrease slightly by  $1\%$ – $15\%$  in the exogenous switching models and more substantially by  $34\% - 37\%$  in the endogenous switching ones; and
- the delta-method estimator of standard errors is downward biased for all probabilities but also consistent: The biases become smaller than 4% in the exogenous switching models and smaller than 3% for the class probabilities, but they are up to 40% for the choice probabilities in the endogenous switching models.

## J. Huismans, J. W. Nijenhuis, and A. Sirchenko 575

| Sample | Class membership:                             |      | Exogenous                |                                 |       | Endogenous            |          |
|--------|-----------------------------------------------|------|--------------------------|---------------------------------|-------|-----------------------|----------|
| size   | None Partial Complete<br>Covariates' overlap: |      |                          |                                 |       | None Partial Complete |          |
|        |                                               |      | Probabilities of choices |                                 |       |                       |          |
| 250    |                                               | 9.79 | 3.25                     | 11.12                           | 36.20 | 47.56                 | 35.95    |
| 500    | Absolute bias,                                | 4.57 | 3.06                     | 6.04                            | 13.13 | 24.71                 | 13.74    |
| 1000   | $\times 1000$                                 | 3.15 | 1.78                     | 2.76                            | 5.77  | 6.58                  | 5.31     |
| 2000   |                                               | 1.19 | 0.53                     | 1.34                            | 9.65  | 3.49                  | 8.01     |
| 250    |                                               | 1.57 | 1.63                     | 1.25                            | 2.01  | 2.06                  | 2.00     |
| 500    | RMSE, $\times 10$                             | 1.04 | 1.04                     | 0.77                            | 1.64  | 1.65                  | 1.67     |
| 1000   |                                               | 0.73 | 0.69                     | 0.51                            | 1.27  | 1.24                  | 1.30     |
| 2000   |                                               | 0.50 | 0.47                     | 0.35                            | 0.88  | 0.85                  | 0.90     |
| 250    |                                               | 85.6 | 86.9                     | 89.7                            | 82.5  | 82.9                  | 80.9     |
| 500    | Coverage rate                                 | 90.5 | 91.5                     | 92.9                            | 80.4  | 84.2                  | 79.4     |
| 1000   | (at $95\%$ level), $\%$                       | 92.5 | 93.6                     | 94.0                            | 77.3  | 83.2                  | 78.7     |
| 2000   |                                               | 94.0 | 94.3                     | 94.8                            | 80.7  | 85.3                  | 84.0     |
|        |                                               |      |                          | Probabilities of latent classes |       |                       |          |
| 250    |                                               | 2.93 | 0.97                     | 1.68                            | 1.29  | 8.60                  | 6.58     |
| 500    | Absolute bias,                                | 0.76 | 0.68                     | 0.27                            | 0.30  | 5.80                  | 2.07     |
| 1000   | $\times 1000$                                 | 0.21 | 0.83                     | 0.28                            | 0.48  | 3.05                  | 1.01     |
| 2000   |                                               | 0.67 | 0.18                     | 0.04                            | 0.02  | 0.86                  | 0.34     |
| 250    |                                               | 1.45 | 2.10                     | 1.45                            | 1.43  | 1.59                  | 1.41     |
| 500    | RMSE, $\times 10$                             | 0.87 | 1.34                     | 0.87                            | 0.87  | 0.97                  | 0.87     |
| 1000   |                                               | 0.58 | 0.88                     | 0.58                            | 0.58  | 0.63                  | $0.58\,$ |
| 2000   |                                               | 0.39 | 0.61                     | 0.40                            | 0.39  | 0.43                  | 0.40     |
| 250    |                                               | 91.3 | 85.6                     | 91.8                            | 90.2  | 88.7                  | 89.9     |
| 500    | Coverage rate                                 | 94.2 | 91.3                     | 94.1                            | 93.2  | 92.7                  | 93.1     |
| 1000   | (at $95\%$ level), $\%$                       | 94.6 | 93.4                     | 94.3                            | 94.1  | 93.9                  | 94.1     |
| 2000   |                                               | 94.9 | 94.0                     | 94.8                            | 94.8  | 94.1                  | 94.2     |

Table 2. The finite-sample performance of the estimator of probabilities

#### 576 **A mixture of ordered probit models**

Table 3 reports the finite-sample performance of the bootstrap estimator of the standard errors in comparison with the estimator of the asymptotic ones. The coverage rates with asymptotic errors for the slope and threshold parameters in the exogenous switching case are above the nominal level (96%–97%), whereas in the endogenous switching case, they are 85%–90%, which is below the nominal level. The estimated errors for the slope and threshold parameters do not benefit from bootstrapping, at least in the exogenous switching case. The bootstrap estimator overestimates the parameters' standard errors with both types of switching (the coverage rates are 98.3%–99.5%). The bootstrap standard errors for the class parameters are overestimated far more than those of the outcome model parameters: for example, with 250 observations, the bootstrap errors for the class model parameters are 13 times as large as the true values of the errors for both types of switching, whereas the bootstrap errors for the outcome parameters are larger by only 20%–60%. The bootstrap standard errors for the class parameters are inflated by a small fraction of large estimates of the parameters in the bootstrap samples. The large values of the parameters in the regime-switching model imply the more certain estimations of the latent classes: all estimated class probabilities become close to either 1 or 0. The variability of parameters' estimates in the outcome models in the bootstrap samples is less affected, and their bootstrap standard errors are inflated far less.

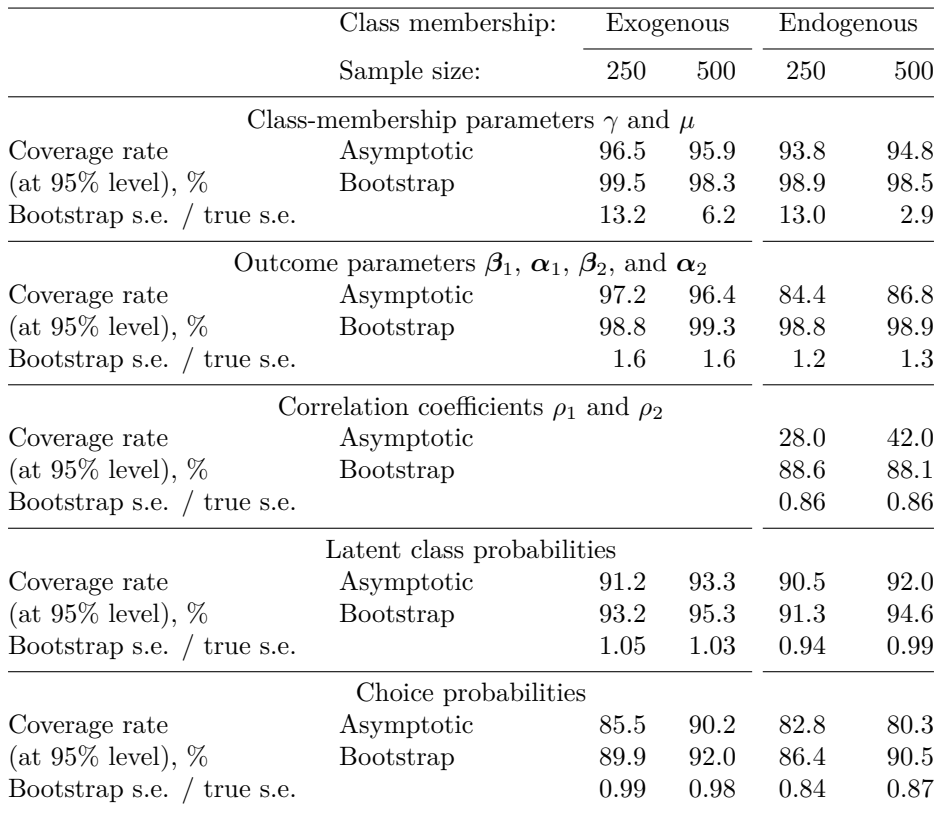

Table 3. The finite-sample performance of the bootstrap estimators of standard errors

However, the estimates of correlation coefficients do benefit from bootstrapping: the coverage rates move toward the nominal level (from 28% and 42% to 88% for both sample sizes); the bootstrap standard errors are still underestimated but not as much as the asymptotic ones. More importantly, the probabilities' estimates seem to clearly benefit from bootstrapping: the coverage rates move closer to the nominal level by 1–3 percentage points for class probabilities and by 2–10 percentage points for choice probabilities. The bootstrap standard-error estimates differ from the true ones by no more than 5% in the exogenous case and no more than 16% in the endogenous case.

The simulations suggest that, with 250 and 500 observations, the bootstrap estimator of the standard errors for the correlation coefficients, the choice probabilities, and the class probabilities can provide less biased estimates and better coverage rates than the asymptotic estimator, despite the fact that the latter can simultaneously demonstrate less biased estimates and better coverage rates for the parameters. However, the simulation results depend on a particular design: we do not know whether our conclusions are valid for other sample sizes, other specifications of the covariates in the regime-switching and outcome models, and other true values of the parameters.

## **6 Empirical example**

Estimations of monetary policy rules have been historically implemented using models for a continuous dependent variable. During the last three decades, most major central banks began changing their policy rates by discrete amounts, typically by multiples of 25 basis points (BP). It motivated the use of discrete choice approaches such as the OP models (for example, Gerlach [2007]; Sirchenko [2008]; Vanderhart [2000]). However, a single-equation OP model does not allow for oscillating switches in monetary policy following a regime-switching approach widely used in macroeconomic modeling and built on the seminal work of Hamilton (1989), policy rates are better modeled as stochastic and repeated fluctuations among two or more regimes (see, among others, Assenmacher-Wesche [2006]).

We apply both the standard and the switching OP models to the decisions of the U.S. Federal Open Market Committee (FOMC) on the federal funds rate target, made at both scheduled and unscheduled meetings from 2/1989 to 9/2019. The FOMC previously changed its target in multiples of 6.25 BP, but since 10/1989 it changed the rate in multiples of 25 BP only. The frequencies of original changes to the target rate are shown below (data source: Archival Federal Reserve Economic Data, available at [https: // alfred.stlouisfed.org\)](https://alfred.stlouisfed.org):

| Change, BP $-75$ $-50$ $-31.25$ $-25$ 0 6.25 12.5 18.75 25 43.75 50 75 |    |      |  |  |  |                |  |
|------------------------------------------------------------------------|----|------|--|--|--|----------------|--|
| Frequency 3                                                            | 16 | 1 35 |  |  |  | 180 1 1 1 35 1 |  |

For further analysis, we consolidated these FOMC decisions into three categories: "Decrease", "No change", and "Increase".2

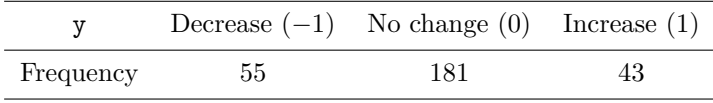

In the sample of 279 observations, the FOMC decisions are matched with the values of the following independent variables as they were observed at the previous day:

house (the Greenbook projection of the total number of new privately owned housing units started for the current quarter; data source: Real-Time Data Set for Macroeconomists, available at [https: //www.philadelphiafed.org\)](https://www.philadelphiafed.org);

gdp (the Greenbook projection of quarterly growth in the nominal gross domestic [before 1992: national] product for the current quarter, annualized percentage points; data source: Real-Time Data Set for Macroeconomists);

<sup>2</sup>. A single 6.25 BP change is included in the "No change" category: such a small change is viewed as a technical adjustment and typically combined with the no-change decisions in the literature (see, for example, Hamilton and Jordà [2002]).

spread (the difference between the one-year treasury constant maturity rate and the effective federal funds rate, three-business-day moving average; data source: Archival Federal Reserve Economic Data);

bias (the indicator that we constructed from the "policy bias" and "balance-ofrisks" statements made at the previous FOMC meeting: it equals 1 if the statement was asymmetric toward tightening, 0 if the statement was symmetric, and  $-1$  if the statement was asymmetric toward easing; data source: the FOMC statements and minutes, available at [https: //www.federalreserve.gov\)](https://www.federalreserve.gov).

The summary statistics of the variables used are shown below:

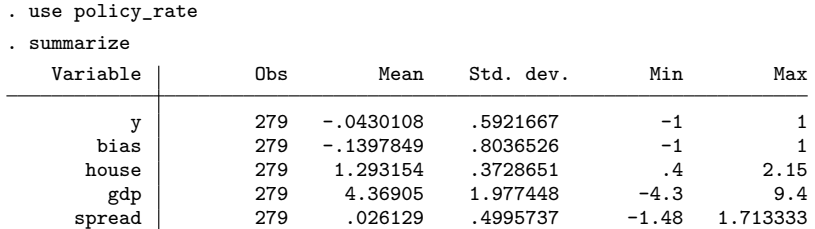

First, we fit the standard OP model using the oprobit command:

```
. set seed 3
. oprobit y house gdp bias spread, nolog
Ordered probit regression Number of obs = 279
```
 $Log 1$ ikelihood = -153.35319 Pseudo R2 = 0.3818

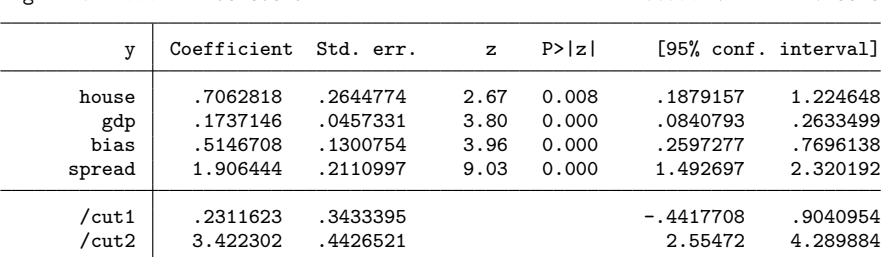

. estat ic

Akaike's information criterion and Bayesian information criterion

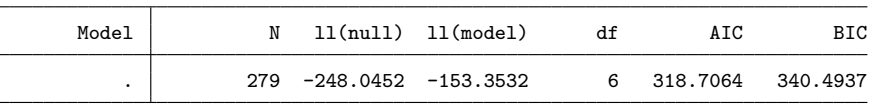

Note: BIC uses N = number of observations. See **[R] BIC note**.

The OP model suggests that the larger or smaller the value of any explanatory variable, the more likely that the FOMC will hike or cut the rate (holding the other variables fixed).

 $LR chi2(4) = 189.38$  $Prob > chi2 = 0.0000$ 

#### **6.1 Exogenous switching model**

Next, we let the outcomes be generated in two latent regimes and fit a mixture of two OP models with exogenous switching using the swopit command:

```
. set seed 3
. swopit y house gdp bias spread, regindepvars(house gdp)
> outoneindepvars(bias spread) outtwoindepvars(bias spread) log
Finding regime starting values
Finding outcome starting values
Attempt #1 with method: nr
Trying again with different method: bhhh
Trying again with different method: dfp
convergence (32 iterations)
Finding regime starting values
Finding outcome starting values
Attempt #2 with method: nr
convergence with likelihood improvement (24 iterations)
Finding regime starting values
Finding outcome starting values
Attempt #3 with method: nr
convergence without likelihood improvement
Finding regime starting values
Finding outcome starting values
Attempt #4 with method: nr
convergence without likelihood improvement
Finding regime starting values
Finding outcome starting values
Attempt #5 with method: nr
convergence without likelihood improvement
Printing converged estimation with highest likelihood:
A mixture of ordered probit models with two latent classes
```
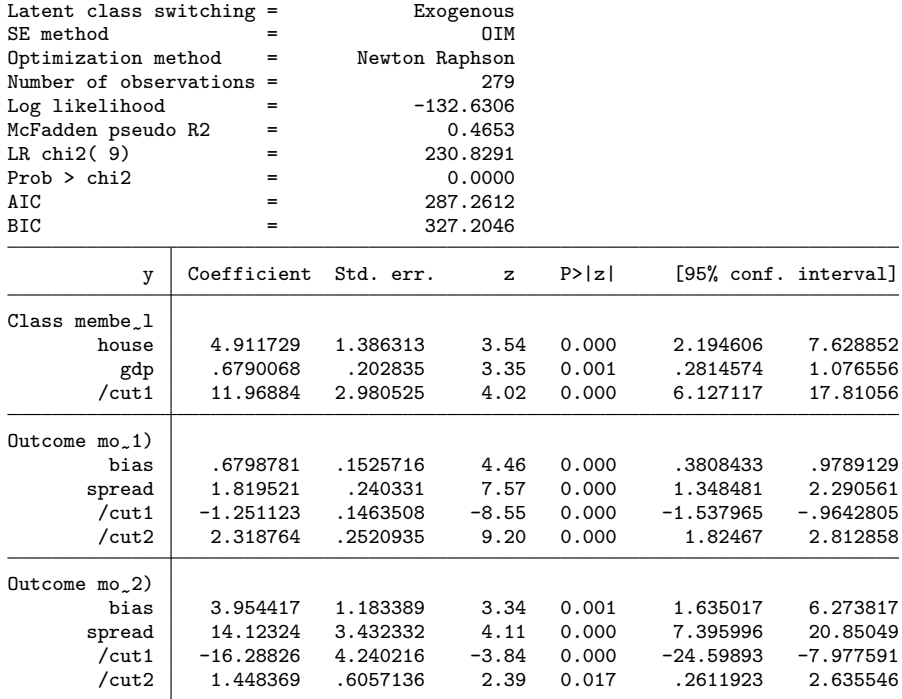

An identical value of the likelihood can be obtained with the opposite signs of the parameters in the regime-switching model and the switched labels of the latent regimes. The variances of error terms are fixed to 1, and the intercept parameters are fixed to 0 because the parameters are identified only up to scale and location. Nevertheless, the regime and choice probabilities are absolutely identified regardless of the above assumptions.

By default, five estimation attempts are executed. At each attempt, the observations are randomly assigned to one of the latent classes. The reported value of the log likelihood is obtained at the second attempt by the NR method (after 24 iterations). At the first attempt, the NR method does not converge, whereas the DFP method converges but with a lower value of the likelihood than that obtained at the second attempt by the NR method. At the next three attempts, the NR method converges with the same value of the likelihood as at the second attempt.<sup>3</sup>

The switching OP model suggests that the FOMC decisions are generated in two different regimes. In both regimes, the larger or smaller the value of spread or bias, the more likely that the FOMC will hike or cut the rate (all other things equal). However, in one of the two regimes, the FOMC reactions to the values of spread and bias are much stronger than in the other one: the coefficients on spread and bias in the outcome

<sup>3</sup>. To reproduce the exact log output and estimation results, one should run programs using computers with the same operating system, processor type, and Stata version.

model of regime 2 are, respectively, eight and six times as large as in the outcome model of regime 1. Besides, the larger or smaller the value of house or gdp, the higher or smaller the likelihood of the more aggressive regime 2. The empirical evidence in favor of regime switching is convincing: the switching OP model substantially improves the likelihood and is clearly preferred to the standard OP model according to both AIC and BIC.

Given our sample size of 279, as suggested by the Monte Carlo experiments, we could suspect that the parameters' estimates are not accurate enough and the coverage rate of the 95% confidence intervals could be higher than 97%. The simulations suggest that increasing sample size from 250 to 500 could lead to a threefold decrease of the biases of the slope parameters' estimates and a twofold decrease of those of the threshold estimates as well as to a sevenfold reduction of the biases of the standard errors' estimates for all parameters.

#### **6.2 Postestimation analysis**

Next, we report the selected output of the postestimation commands. The predicted choice probabilities at the specified values of the independent variables can be estimated using the swopitprobabilities command:

```
. swopitprobabilities, at(house=1.5 gdp=8.9 bias=1 spread=-0.0633333)
Evaluated at:
  house gdp bias spread
  1.5000 8.9000 1.0000 -0.0633
Predicted probabilities of different outcomes
  Pr(y=-1) Pr(y=0) Pr(y=1)0.0026 0.1186 0.8788
Delta-method standard errors of probabilities
  Pr(y=-1) Pr(y=0) Pr(y=1)<br>0.0034 0.1241 0.1260
              0.1241 0.1260
```
In contrast,  $Pr(y = -1)$ ,  $Pr(y = 0)$ , and  $Pr(y = 1)$  from the standard OP model are rather different—0.0028, 0.6610, and 0.3362, respectively:

. quietly oprobit y house gdp bias spread . predict pr\*, p . display pr1[2], pr2[2], pr3[2] .00281791 .66099417 .3361879

According to the standard OP model, the predicted choice (that with the largest predicted probability) for the second observation (house  $= 1.5$ , gdp  $= 8.9$ , bias  $= 1$ , spread  $= -0.0633333$  is 0, that is, "no change".

The predicted choices for each observation can be computed for the switching OP model using the command swopitpredict with the option output(choice). In particular, the predicted choice for the second observation (as well as the observed choice) is 1, that is, an "increase":

J. Huismans, J. W. Nijenhuis, and A. Sirchenko 583

```
. swopitpredict, output(choice)
. display swopit pr[2]
1
```
The predicted probabilities of two latent regimes for each observation can be estimated using the command swopitpredict with the option regimes:

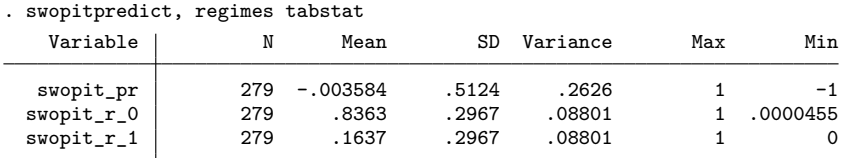

The average predicted probabilities of two latent regimes in the sample are 0.84 and 0.16. For the second observation, the predicted probabilities of two latent regimes are

```
. display swopit_r_0[2], swopit_r_1[2]
.07466314 .92533686
```
The marginal effects of the covariates on the choice probabilities at the specified values of the covariates can be estimated using the swopitmargins command:

```
. swopitmargins, at(house=1.56 gdp=5.9 bias=1 spread=-0.41)
Evaluated at:
  house gdp bias spread
  1.5600 5.9000 1.0000 -0.4100
Marginal effects of all variables on the probabilities of different outcomes
              Pr(y=-1) Pr(y=0) Pr(y=1)house -0.2210 0.2361 -0.0150<br>gdp -0.0306 0.0326 -0.0021gdp -0.0306 0.0326 -0.0021<br>ias -0.0831 0.0706 0.0125
     bias -0.0831 0.0706 0.0125<br>
read -0.2223 0.1864 0.0359
   spread -0.2223 0.1864
Delta-method standard errors of marginal effects
              Pr(y=-1) Pr(y=0) Pr(y=1)house 0.1140 0.1137 0.0143
      gdp 0.0163 0.0163 0.0020
     bias 0.0198 0.0228 0.0130
   spread 0.0899 0.0994 0.0390
```
The marginal effects computed for the same values of the covariates (the 120th observation) in the standard OP model are also rather different:

```
. quietly oprobit y house gdp bias spread
. margins, dydx(house gdp bias spread)
> at(house=(1.56) gdp=(5.9) bias=(1) spread=(-0.41))
Conditional marginal effects Number of obs = 279
Model VCE: OIM
dy/dx wrt: house gdp bias spread
1._predict: Pr(y==-1), predict(pr outcome(-1))
2._predict: Pr(y==0), predict(pr outcome(0))
3._predict: Pr(y == 1), predict(pr outcome(1))At: house = 1.56gdp = 5.9
   bias = 1spread = -.41
```
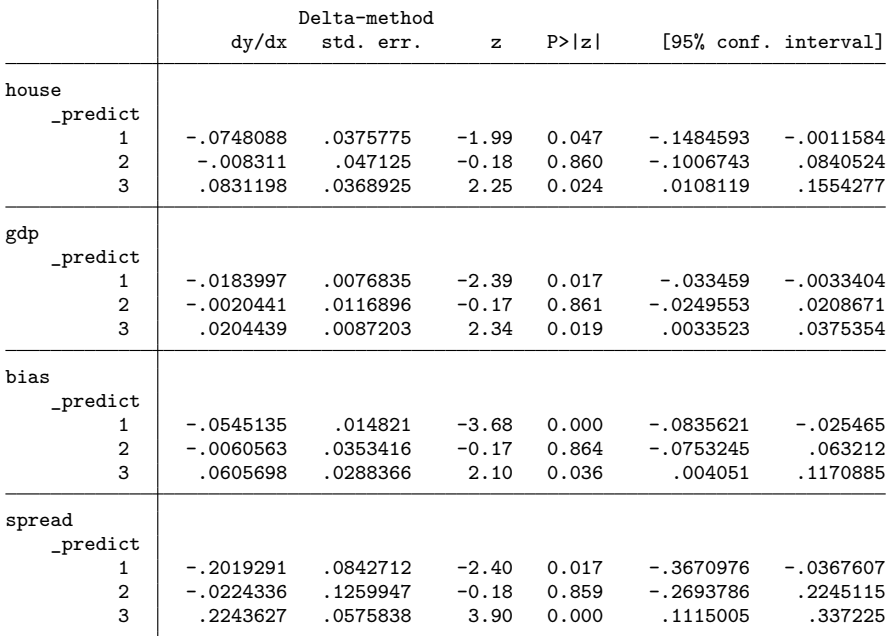

#### J. Huismans, J. W. Nijenhuis, and A. Sirchenko 585

In particular, the marginal effects on the probabilities of no change  $[Pr(y = 0)]$ for all four covariates are negative in the OP model but positive in the switching OP model. Besides, the marginal effects of house and gdp on the probabilities of an increase  $[Pr(y = 1)]$  also have the opposite signs in the two models. A flexible two-regime structure of the switching OP model, in which the regimes are driven by the covariates, allows the sign of the marginal effect on the choice probabilities to change more than once from the lowest choice to the highest one. Thus, the marginal effects on the probabilities of an increase and a decrease may have the same sign, as we can see above for house and gdp. In contrast, the marginal effects in the standard OP model are subject to the single crossing property—the sign of the marginal effects changes once (and only once), so the marginal effects on the probabilities of an increase and a decrease always have the opposite signs.

The swopitclassification command computes the different measures of the accuracy of probabilistic predictions:

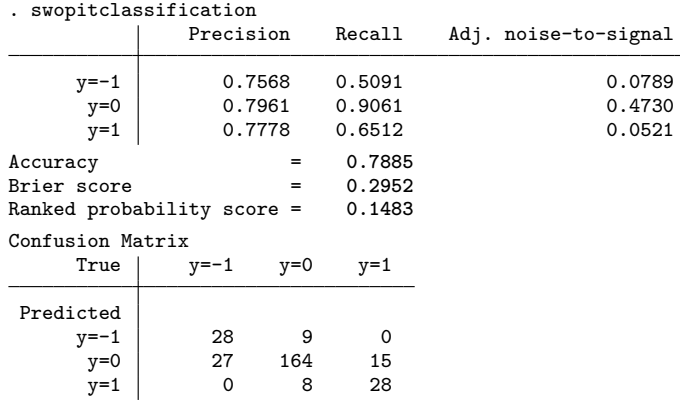

#### **6.3 Bootstrap standard errors**

The bootstrap standard errors can be computed by the swopit command using option bootstrap():

```
. set seed 3
. swopit y house gdp bias spread, regindepvars(house gdp)
> outoneindepvars(bias spread) outtwoindepvars(bias spread)
> bootstrap(900) bootguesses(2) bootiter(100) change(0.25)
Printing converged estimation with highest likelihood:
A mixture of ordered probit models with two latent classes
Latent class switching = Fxogenous
SE method = Bootstrap
Optimization method = Newton Raphson
Number of observations = 279
Log likelihood = -132.6306McFadden pseudo R2 = 0.4653<br>
IR chi 2(9) = 230.8291
LR chi2( 9) = 230.8291<br>Prob > chi2 = 230.8291
Prob > chi2 = 0.0000<br>AIC = 287.2612
                   = 287.2612BIC = 327.2046Bootstrap
          y Coefficient std. err. z P>|z| [95% conf. interval]
Class membe<sub>~</sub>1
      house 4.911729 78.09906 0.06 0.950 -148.1596 157.9831
        gdp .6790069 5.2538 0.13 0.897 -9.618252 10.97627
      /cut1 11.96884 147.6617 0.08 0.935 -277.4428 301.3805
\text{Outcome mo}_n(1)bias .6798781 .1458387 4.66 0.000 .3940395 .9657168
      spread 1.819521 .4057917 4.48 0.000 1.024184 2.614858
      \sqrt{\text{cut1}} -1.251123 .1551393 -8.06 0.000 -1.55519 -.9470553
      /cut2 2.318764 1.282352 1.81 0.071 -.1946006 4.832128
\text{Outcome mo}_2)
       bias 3.954418 3.150888 1.26 0.209 -2.22121 10.13005
      spread 14.12324 12.6574 1.12 0.265 -10.68481 38.9313
      \vert \vert -16.28826 11.28786 -1.44 0.149 -38.41207 5.835542
      /cut2 1.448369 1.476572 0.98 0.327 -1.445659 4.342398
```
The bootstrap standard errors for the parameters are larger than the asymptotic ones—by 47 times on average for the regime-switching parameters and by 2.8 times on average for the outcome parameters. These results are in accordance with those in the Monte Carlo simulations with 250 observations: the bootstrap errors for the regime-switching parameters are larger than the asymptotic ones by 61 times and for the outcome parameters—by 2.7 times. In the simulations, the coverage rates with the asymptotic standard errors are above the nominal 95% level, so with the bootstrap errors they are even higher (around 99%) than with the asymptotic ones.

Table 4 reports the summary statistics of the estimated parameters in the bootstrap replications and the bootstrap estimates of the standard errors along with the values of the parameters estimated in the original sample and their asymptotic standard errors.

Interestingly, the median values of the bootstrap parameters' estimates are almost the same as the values of the parameters observed in the sample. However, the distributions of the slope parameters' estimates in the bootstrap replications are highly skewed: the coefficients of skewness are from 7 to 27. The distributions of the threshold parameters are also severely skewed. Therefore, in compliance with the Monte Carlo experiments, the bootstrap estimator of standard errors of the parameters are likely to be much more biased than the asymptotic ones, especially for the regime-switching parameters (in the simulations, the bias is 60% for the outcome parameters but 1200% for the regime-switching ones).

|        | Original sample |            | Bootstrapped samples |                        |          |        |                 |           |  |  |
|--------|-----------------|------------|----------------------|------------------------|----------|--------|-----------------|-----------|--|--|
|        | Coeff.          | Std. error | Mean                 | Median                 | Min      | Max    | <b>Skewness</b> | Std. dev. |  |  |
|        |                 |            |                      | Class-membership model |          |        |                 |           |  |  |
| house  | 4.9             | 1.4        | 12.7                 | 5.0                    | $-1.4$   | 1896.7 | 17.6            | 81.8      |  |  |
| gdp    | 0.7             | 0.2        | 1.3                  | 0.7                    | $-0.1$   | 105.7  | 13.7            | 5.8       |  |  |
| /cut1  | 12.0            | 3.0        | 27.3                 | 12.1                   | $-1.8$   | 3496.4 | 16.6            | 155.4     |  |  |
|        |                 |            |                      | Class 1: Outcome model |          |        |                 |           |  |  |
| bias   | 0.7             | 0.2        | 0.7                  | 0.7                    | 0.3      | 18.3   | 27.3            | 0.6       |  |  |
| spread | 1.8             | 0.2        | 2.0                  | 1.9                    | 0.8      | 15.3   | 12.3            | 0.6       |  |  |
| /cut1  | $-1.3$          | 0.1        | $-1.3$               | $-1.3$                 | $-2.4$   | $-0.8$ | $-1.2$          | 0.2       |  |  |
| /cut2  | 2.3             | 0.3        | 2.7                  | 2.4                    | 1.8      | 15.5   | 5.9             | 1.4       |  |  |
|        |                 |            |                      | Class 2: Outcome model |          |        |                 |           |  |  |
| bias   | 4.0             | $1.2\,$    | 4.3                  | 3.9                    | 0.4      | 37.0   | 6.9             | 2.2       |  |  |
| spread | 14.1            | 3.4        | 16.5                 | 15.1                   | $-0.7$   | 292.7  | 17.1            | 11.3      |  |  |
| /cut1  | $-16.3$         | 4.2        | $-18.5$              | $-17.3$                | $-279.2$ | $-3.0$ | $-15.4$         | 10.9      |  |  |
| /cut2  | 1.4             | 0.6        | 1.8                  | 1.7                    | $-1.8$   | 16.6   | 5.9             | 1.0       |  |  |

Table 4. Summary statistics of the bootstrap estimates of parameters

The bootstrap standard errors for predicted choice probabilities, estimated using the command swopitprobabilities, are larger than the asymptotic ones by  $11\%$  on average:

```
. swopitprobabilities, at(house=1.5 gdp=8.9 bias=1 spread=-0.0633333)
Evaluated at:<br>house gdp
  house gdp bias spread
 1.5000 8.9000 1.0000 -0.0633
Predicted probabilities of different outcomes
  Pr(y=-1) Pr(y=0) Pr(y=1)0.0026 0.1186 0.8788
Bootstrap standard errors of probabilities
  Pr(y=-1) Pr(y=0) Pr(y=1)0.0035 0.1897 0.1907
```
It is also in accordance with the simulations with 250 observations, in which the bootstrap standard errors for probabilities are larger than the asymptotic ones by 37% on average. The coverage rates with asymptotic standard errors in the simulations are below the nominal level with both types of errors, but the bootstrap coverage rates are closer to the nominal level. Therefore, the bootstrap estimator of standard errors of the probabilities are likely to be less biased than the asymptotic one with our sample size (in the simulations the bias is only  $1\%$ ). The summary statistics of the estimated choice probabilities in the bootstrap replications, reported in table 5, show that the bootstrap estimates of the probabilities are much less skewed than the estimates of parameters.

|                        |              | Original sample | Bootstrapped samples |              |              |              |                 |              |  |
|------------------------|--------------|-----------------|----------------------|--------------|--------------|--------------|-----------------|--------------|--|
|                        | Estimate     | Std. error      | Mean                 | Median       | Min          | Max          | Skewness        | Std. dev.    |  |
| $Pr(y=-1)$             | 0.00         | 0.00            | 0.00                 | 0.00         | 0.00         | 0.05         | 4.32            | 0.00         |  |
| $Pr(y=0)$<br>$Pr(y=1)$ | 0.12<br>0.88 | 0.12<br>0.13    | 0.23<br>0.77         | 0.17<br>0.82 | 0.00<br>0.09 | 0.90<br>1.00 | 1.20<br>$-1.19$ | 0.19<br>0.19 |  |

Table 5. Summary statistics of the bootstrap estimates of choice probabilities

#### **6.4 Endogenous switching model**

Following Hamilton (1989), switching macroeconomic regimes are usually modeled as latent states driven by a stochastic exogenous Markov chain process, which has the constant probabilities of transition from one state to another and which does not depend on the endogenous economic variables. In the context of monetary policy, it is intuitive to assume that central banks' actions are systematically related to the economic conditions. Therefore, regime switches should be endogenous to the state of the economy. We let the unobservables in the regime-switching model be correlated with the unobservables in the outcome models. The swopit command with endogenous switching yields the following results:4

- . swopit y house gdp bias spread, regindepvars(house gdp)
- > outoneindepvars(bias spread) outtwoindepvars(bias spread)
- > endogenous initial(-4.804481 -.6180356 -11.48333 3.389238 12.40146 -14.70939
- > 1.092362 .6495292 1.771607 -1.199481 2.316013 .4467007 .4063919) guesses(1)

<sup>4</sup>. To quickly replicate these results, run

<sup>.</sup> set seed 3

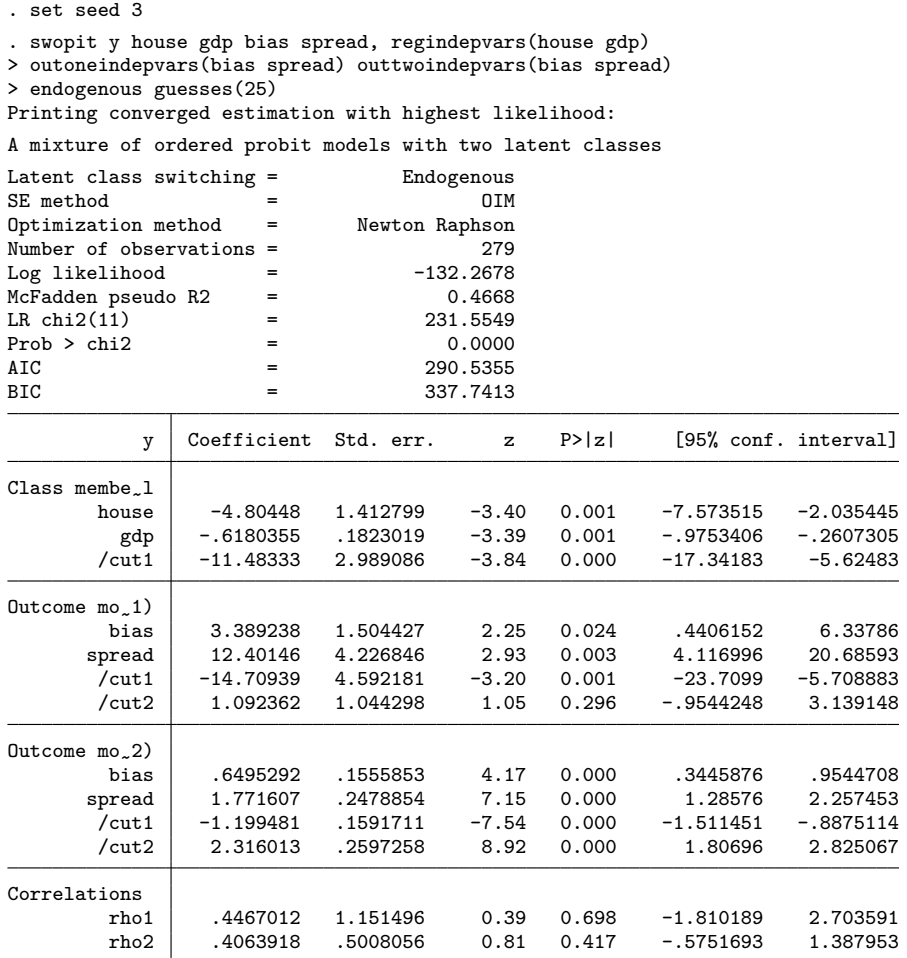

The estimates of the correlation coefficients have the expected positive signs but are not significant.<sup>5</sup> Both the AIC and the BIC favor exogenous switching. A simultaneous ML estimation of three latent equations with correlated disturbances requires more observations: in the Monte Carlo simulations, the biases of the choice and class probabilities' estimator in the endogenous switching case are three to four times as large as those in the exogenous switching case. In the sample, there are on average fewer than 22 observations per parameter. With a larger sample in hand, it would be feasible to estimate the parameters and probabilities more accurately, to include more control variables, and to obtain a stronger empirical evidence in favor of endogenous switching. In the simulations, when the sample size is increased from  $250$  to  $500$   $(1,000)$ , the biases

<sup>5</sup>. An identical value of the likelihood can be obtained with the opposite signs of the correlation coefficients and of the parameters in the regime-switching model and the switched labels of the latent regimes.

of the choice and class probabilities' estimator are reduced threefold (six times), and the RMSE are smaller by  $17\% - 35\%$  ( $38\% - 59\%$ ).

## **7 Conclusions**

Certain important classifications of the cross-sectional data or the states of a timeseries process are often not observed. These latent classes or states can distort the inference in a traditional single-equation model. Finite mixture or regime-switching models surmount the problem of unobserved heterogeneity or clustering through their flexible form. The available Stata command for a finite mixture of OP models,  $f_{\text{mm}}$ . oprobit, does not allow for endogenous switching when the unobservables in the latent class-switching model are correlated with the unobservables in the outcome models. This article described the ML estimation of the switching OP model with exogenous or endogenous switching between two latent regimes (or classes) using the new command swopit.

## **8 Acknowledgments**

We are thankful to David Dale, whose command ziop2 for the zero-inflated OP model from Dale and Sirchenko (2021) we adopted and modified; the editor Stephen P. Jenkins and an anonymous referee for helpful comments and suggestions on both the manuscript and the routines; and StataCorp technical support staff for help. Andrei Sirchenko is grateful to the DAAD (German Academic Exchange Service) for financial support. While working on this article, all three authors were affiliated with the University of Amsterdam.

## **9 Programs and supplemental materials**

To install a snapshot of the corresponding software files as they existed at the time of publication of this article, type

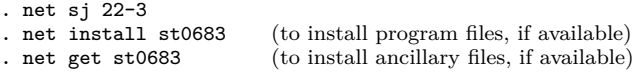

Alternatively, the package can be downloaded manually from GitHub [\(https: //](https://github.com/janwillemnijenhuis/swopit) [github.com / janwillemnijenhuis / swopit\)](https://github.com/janwillemnijenhuis/swopit).

## **10 References**

- Assenmacher-Wesche, K. 2006. Estimating Central Banks' preferences from a timevarying empirical reaction function. European Economic Review 50: 1951–1974. [https: //doi.org / 10.1016 / j.euroecorev.2005.10.003.](https://doi.org/10.1016/j.euroecorev.2005.10.003)
- Brier, G. W. 1950. Verification of forecasts expressed in terms of probability. Monthly Weather Review 78: 1–3. [https: // doi.org / 10.1175 / 1520-0493\(1950\)078<0001:](https://doi.org/10.1175/1520-0493(1950)078<0001:VOFEIT>2.0.CO;2) [VOFEIT>2.0.CO;2.](https://doi.org/10.1175/1520-0493(1950)078<0001:VOFEIT>2.0.CO;2)
- Carneiro, P., K. T. Hansen, and J. J. Heckman. 2003. 2001 Lawrence R. Klein lecture: Estimating distributions of treatment effects with an application to the returns to schooling and measurement of the effects of uncertainty on college choice. International Economic Review 44: 361–422. [https: // doi.org / 10.1111 / 1468-2354.t01-1-](https://doi.org/10.1111/1468-2354.t01-1-00074) [00074.](https://doi.org/10.1111/1468-2354.t01-1-00074)
- Chib, S., and B. H. Hamilton. 2000. Bayesian analysis of cross-section and clustered data treatment models. Journal of Econometrics 97: 25–50. [https://doi.org/10.1016/](https://doi.org/10.1016/S0304-4076(99)00065-2) [S0304-4076\(99\)00065-2.](https://doi.org/10.1016/S0304-4076(99)00065-2)
- Dale, D., and A. Sirchenko. 2021. Estimation of nested and zero-inflated ordered probit models. Stata Journal 21: 3–38. [https: //doi.org / 10.1177 / 1536867X211000002.](https://doi.org/10.1177/1536867X211000002)
- Epstein, E. S. 1969. A scoring system for probability forecasts of ranked categories. Journal of Applied Meteorology and Climatology 8: 985–987. [https: // doi.org / 10.](https://doi.org/10.1175/1520-0450(1969)008<0985:ASSFPF>2.0.CO;2) [1175 / 1520-0450\(1969\)008<0985:ASSFPF>2.0.CO;2.](https://doi.org/10.1175/1520-0450(1969)008<0985:ASSFPF>2.0.CO;2)
- Gerlach, S. 2007. Interest rate setting by the ECB, 1999–2006: Words and deeds. International Journal of Central Banking 3: 1–46.
- Geweke, J., G. Gowrisankaran, and R. J. Town. 2003. Bayesian inference for hospital quality in a selection model. Econometrica 71:  $1215-1238$ . [https://doi.org/10.1111/](https://doi.org/10.1111/1468-0262.00444) [1468-0262.00444.](https://doi.org/10.1111/1468-0262.00444)
- Greene, W. H., M. N. Harris, B. Hollingworth, and P. Maitra. 2008. A bivariate latent class correlated generalized ordered probit model with an application to modeling observed obesity levels. Working Paper No. 2451/26027, NYU. [https: // ssrn.com /](https://ssrn.com/abstract=1281910) [abstract=1281910.](https://ssrn.com/abstract=1281910)
- . 2014. A latent class model for obesity. Economics Letters 123: 1–5. [https:](https://doi.org/10.1016/j.econlet.2014.01.004) [//doi.org / 10.1016 / j.econlet.2014.01.004.](https://doi.org/10.1016/j.econlet.2014.01.004)
- Gregory, C. A. 2015. Estimating treatment effects for ordered outcomes using maximum simulated likelihood. Stata Journal 15:  $756-774$ . https://doi.org/10.1177/ [1536867X1501500309.](https://doi.org/10.1177/1536867X1501500309)
- Gronau, R. 1974. Wage comparisons–A selectivity bias. Journal of Political Economy 82: 1119–1143. [https: //doi.org / 10.1086 / 260267.](https://doi.org/10.1086/260267)
- Hamilton, J. D. 1989. A new approach to the economic analysis of nonstationary time series and the business cycle. Econometrica 57: 357–384. [https: // doi.org / 10.2307 /](https://doi.org/10.2307/1912559) [1912559.](https://doi.org/10.2307/1912559)
- Hamilton, J. D., and Ó. Jordà. 2002. A model for the federal funds rate target. Journal of Political Economy 110: 1135–1167. [https: //doi.org / 10.1086 / 341872.](https://doi.org/10.1086/341872)
- Harris, M. N., and X. Zhao. 2007. A zero-inflated ordered probit model, with an application to modelling tobacco consumption. Journal of Econometrics 141: 1073–1099. [https: //doi.org / 10.1016 / j.jeconom.2007.01.002.](https://doi.org/10.1016/j.jeconom.2007.01.002)
- Hasebe, T. 2018. Treatment effect estimators for count data models. Health Economics 27: 1868–1873. [https: //doi.org / 10.1002 /hec.3790.](https://doi.org/10.1002/hec.3790)
- . 2020. Endogenous switching regression model and treatment effects of count-data outcome. Stata Journal 20: 627–646. https://doi.org / 10.1177 / [1536867X20953573.](https://doi.org/10.1177/1536867X20953573)
- Heckman, J. J. 1974. Shadow prices, market wages, and labor supply. Econometrica 42: 679–694. [https: //doi.org / 10.2307 / 1913937.](https://doi.org/10.2307/1913937)
- . 1978. Dummy endogenous variables in a simultaneous equation system. Econometrica 46: 931–959. [https: //doi.org / 10.2307 / 1909757.](https://doi.org/10.2307/1909757)
- Hill, D. H. 1990. An endogenously-switching ordered-response model of information, eligiblity and participation in SSI. Review of Economics and Statistics 72: 368–371. [https: //doi.org / 10.2307 / 2109730.](https://doi.org/10.2307/2109730)
- Jasra, A., C. C. Holmes, and D. A. Stephens. 2005. Markov chain Monte Carlo methods and the label switching problem in Bayesian mixture modeling. Statistical Science 20: 50–67. [https: //doi.org / 10.1214 / 088342305000000016.](https://doi.org/10.1214/088342305000000016)
- Kaminsky, G. L., and C. M. Reinhart. 1999. The twin crises: The causes of banking and balance-of-payments problems. American Economic Review 89: 473–500. [https:](https://doi.org/10.1257/aer.89.3.473) [//doi.org / 10.1257 / aer.89.3.473.](https://doi.org/10.1257/aer.89.3.473)
- Lewis, H. G. 1974. Comments on selectivity biases in wage comparisons. Journal of Political Economy 82: 1145–1155. [https: //doi.org / 10.1086 / 260268.](https://doi.org/10.1086/260268)
- Long, J. S. 1997. Regression Models for Categorical and Limited Dependent Variables. Thousand Oaks, CA: SAGE.
- Maddala, G. S., and F. Nelson. 1975. Switching regression models with exogenous and endogenous switching. Proceedings of the American Statistical Association (Business and Economic Statistics Section): 423–426.
- McLachlan, G. J., S. X. Lee, and S. I. Rathnayake. 2019. Finite mixture models. Annual Review of Statistics and Its Application 6: 355–378. [https: // doi.org / 10.](https://doi.org/10.1146/annurev-statistics-031017-100325) [1146 / annurev-statistics-031017-100325.](https://doi.org/10.1146/annurev-statistics-031017-100325)
- Miranda, A., and S. Rabe-Hesketh. 2006. Maximum likelihood estimation of endogenous switching and sample selection models for binary, ordinal, and count variables. Stata Journal 6: 285–308. [https: //doi.org / 10.1177 / 1536867X0600600301.](https://doi.org/10.1177/1536867X0600600301)
- Munkin, M. K., and P. K. Trivedi. 2008. Bayesian analysis of the ordered probit model with endogenous selection. Journal of Econometrics 143: 334–348. https://doi.org/ [10.1016 / j.jeconom.2007.11.001.](https://doi.org/10.1016/j.jeconom.2007.11.001)
- Redner, R. A., and H. F. Walker. 1984. Mixture densities, maximum likelihood and the EM algorithm. SIAM Review 26: 195–239. [https: //doi.org / 10.1137 / 1026034.](https://doi.org/10.1137/1026034)
- Roy, A. D. 1951. Some thoughts on the distribution of earnings. Oxford Economic Papers 3: 135–146. [https: //doi.org / 10.1093 / oxfordjournals.oep.a041827.](https://doi.org/10.1093/oxfordjournals.oep.a041827)
- Sirchenko, A. 2008. Modeling monetary policy in real time: Does discreteness matter? Working Paper Series No. 08/07e, EERC Research Network, Russia and CIS. [https:](https://ideas.repec.org/p/eer/wpalle/08-07e.html) [//ideas.repec.org /p / eer /wpalle / 08-07e.html.](https://ideas.repec.org/p/eer/wpalle/08-07e.html)
	- . 2020. A model for ordinal responses with heterogeneous status quo outcomes. Studies in Nonlinear Dynamics and Econometrics 24(1). [https: // doi.org / 10.1515 /](https://doi.org/10.1515/snde-2018-0059) [snde-2018-0059.](https://doi.org/10.1515/snde-2018-0059)
- Vanderhart, P. G. 2000. The Federal Reserve's reaction function under Greenspan: An ordinal probit analysis. Journal of Macroeconomics 22: 631–644. [https://doi.org/10.](https://doi.org/10.1016/S0164-0704(00)00147-6) [1016 /S0164-0704\(00\)00147-6.](https://doi.org/10.1016/S0164-0704(00)00147-6)
- Wilde, J. 2000. Identification of multiple equation probit models with endogenous dummy regressors. Economics Letters 69: 309–312. [https://doi.org/10.1016/S0165-](https://doi.org/10.1016/S0165-1765(00)00320-7) [1765\(00\)00320-7.](https://doi.org/10.1016/S0165-1765(00)00320-7)

#### **About the authors**

Jochem Huismans is a student at the University of Amsterdam in the Netherlands.

Jan Willem Nijenhuis is an embedded software engineer at Nedap NV in the Netherlands.

Andrei Sirchenko is an assistant professor at Nyenrode Business University in the Netherlands.

## **Appendix**

|                | Overlap among covariates |                |                                             |  |  |  |  |  |  |  |
|----------------|--------------------------|----------------|---------------------------------------------|--|--|--|--|--|--|--|
| Parameters     |                          |                | No overlap Partial overlap Complete overlap |  |  |  |  |  |  |  |
| $\gamma_1$     | $\overline{2}$           | $\overline{2}$ | $\overline{2}$                              |  |  |  |  |  |  |  |
| $\gamma_3$     |                          | $\mathbf{1}$   |                                             |  |  |  |  |  |  |  |
| $\mu$          | 0.2                      | 0.2            | 0.2                                         |  |  |  |  |  |  |  |
| $\beta_{1,2}$  | $\overline{2}$           | $\overline{2}$ | 2                                           |  |  |  |  |  |  |  |
| $\beta_{1,3}$  | 1                        | 1              | 1                                           |  |  |  |  |  |  |  |
| $\alpha_{1,1}$ | $-3.83$                  | $-5.23$        | $-3.83$                                     |  |  |  |  |  |  |  |
| $\alpha_{1,2}$ | 3.76                     | 2.46           | 3.81                                        |  |  |  |  |  |  |  |
| $\beta_{2,2}$  |                          |                | 1                                           |  |  |  |  |  |  |  |
| $\beta_{2,3}$  |                          | $-2$           | $-2$                                        |  |  |  |  |  |  |  |
| $\beta_{2,4}$  | 1                        | 1              |                                             |  |  |  |  |  |  |  |
| $\beta_{2,5}$  | $-2$                     |                |                                             |  |  |  |  |  |  |  |
| $\alpha_{2,1}$ | $-3.97$                  | $-6.17$        | $-3.83$                                     |  |  |  |  |  |  |  |
| $\alpha_{2,2}$ | 3.97                     | 0.97           | 3.93                                        |  |  |  |  |  |  |  |
| $\rho_1$       | 0.3                      | 0.3            | 0.3                                         |  |  |  |  |  |  |  |
| $\rho_2$       | 0.5                      | 0.5            | 0.5                                         |  |  |  |  |  |  |  |

Table A1. The true values of parameters in the Monte Carlo experiments

NOTE: The variances  $\sigma^2$ ,  $\sigma_1^2$ , and  $\sigma_2^2$  are fixed to 1 in all simulations.

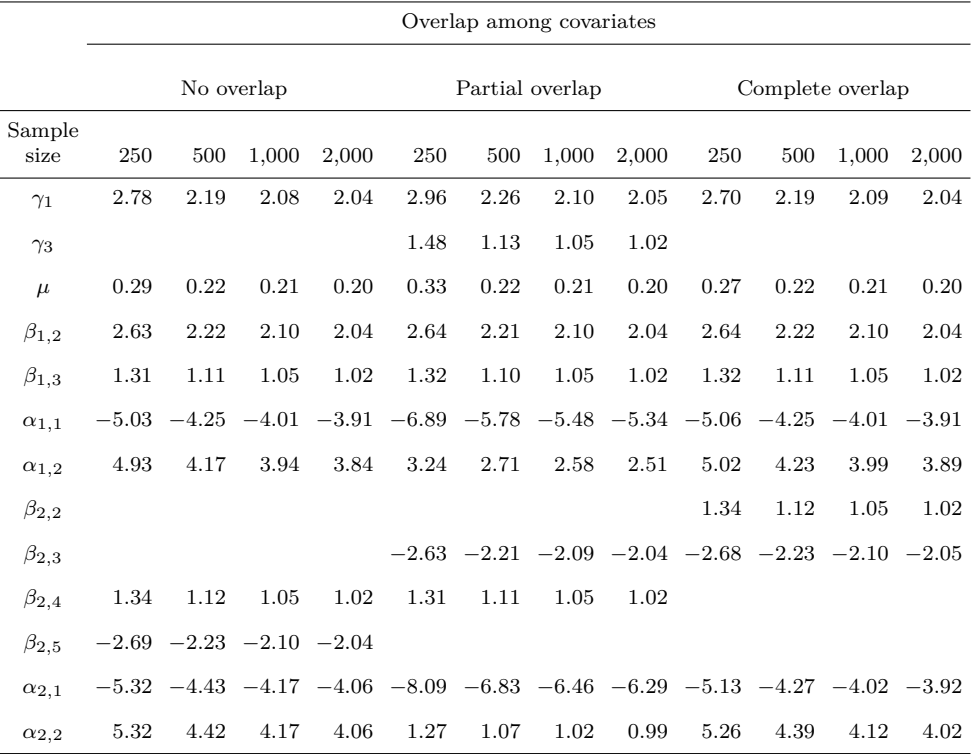

Table A2. The average estimated values of parameters in the Monte Carlo experiments with exogenous switching

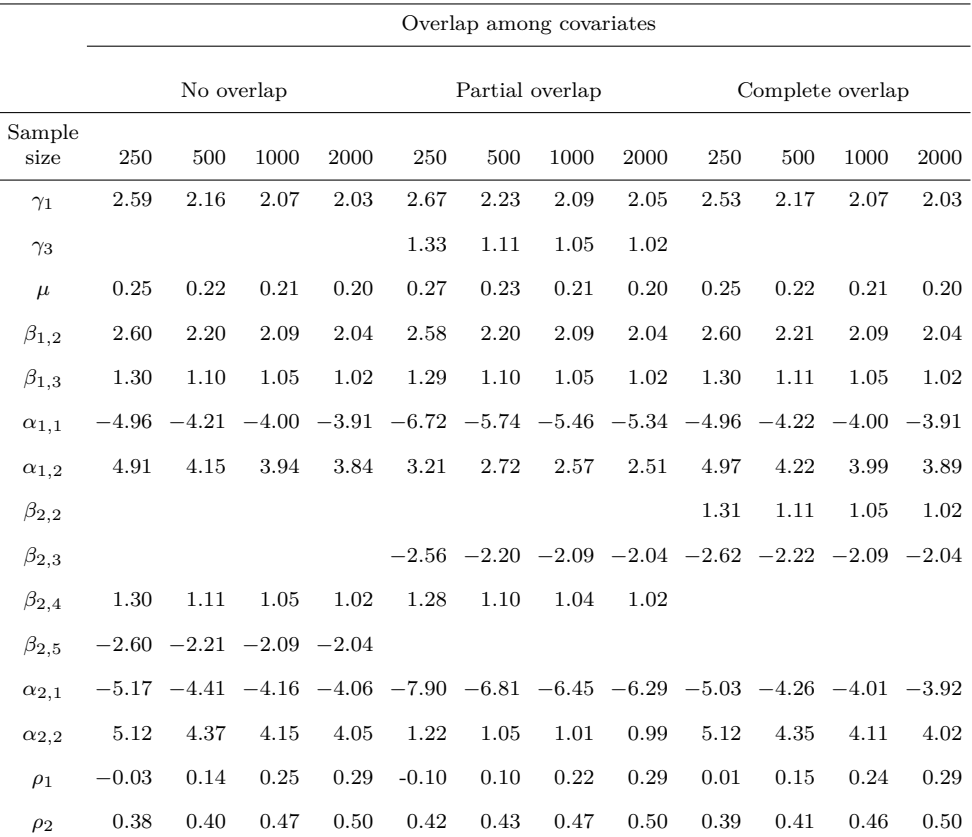

Table A3. The average estimated values of parameters in the Monte Carlo experiments with endogenous switching